# **BAB IV**

### **HASIL DAN PEMBAHASAN**

Proyek Akhir dilaksanakan selama 3 (tiga) bulan di Bagian Tata Usaha di

Dinas Kehutanan Provinsi Jawa Timur yang pelaksanaannya pada:

Tanggal : 1 Maret 2013- 31 Mei 2013

Peserta : Yuli Wulandari

NIM : 08.39015.0017

 Dalam pelaksanaan Proyek Akhir yang berlangsung dalam kurun waktu tiga bulan, berikut ini adalah rincian kegiatan atau tugas yang dilakukan selama proyek akhir di Bagian Tata Usaha di Dinas Kehutanan Provinsi Jawa Timur.

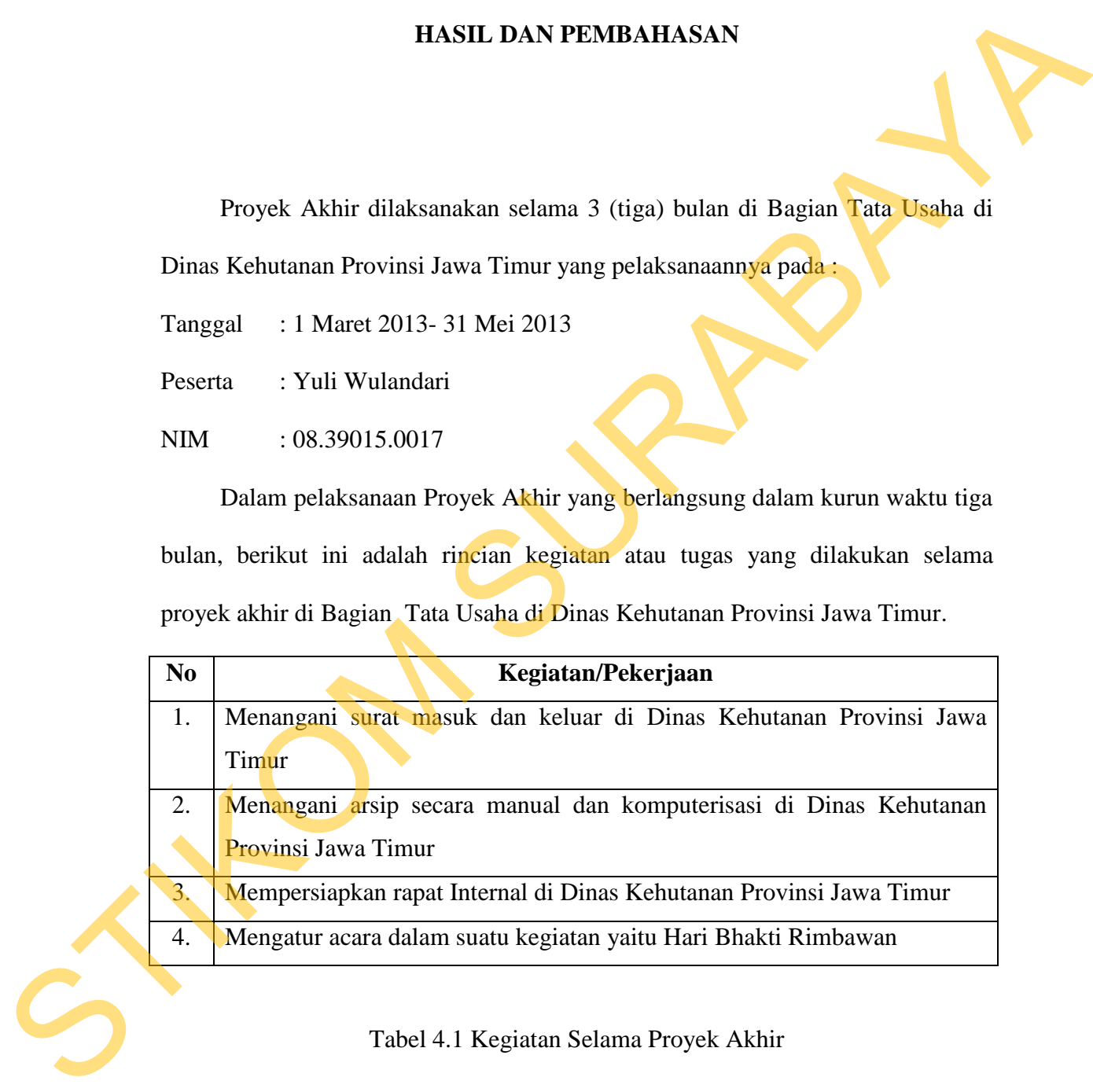

Tabel 4.1 Kegiatan Selama Proyek Akhir

 Metode penulisan yang digunakan untuk menyelesaikan laporan Proyek Akhirpada Bagian Tata Usaha di Dinas Kehutanan Provinsi Jawa Timur adalah :

- a. Studi *Observasi,* yaitu dengan pengamatan dan mempelajari secara langsung pada Bagian Tata Usaha di Dinas Kehutanan Provinsi Jawa Timur.
- b. Wawancara, yaitu dengan mengadakan tanya jawab dengan pembimbing pada tempat pelaksanaan proyek al pada Bagian Tata Usaha Dinas Kehutanan Provinsi Jawa Timur. 49
- c. Studi Literatur atau Perpustakaan, yaitu dengan mencari dan membaca literatur dan buku-buku mendukung penyelesaian laporan proyek akhir yang tersedia di perpustakaan.
- d. Penyusunan laporan, yaitu setelah melakukan kegiatan Proyek Akhir penulis menyusun laporan Proyek Akhir yang menjadi prasyarat dalam menyelesaikan masa perkuliahan.
- e. Konsultasi (Bimbingan), yaitu dengan mengajukan laporan secara bertahap kepada dosen pembimbing atas hasil laporan Proyek Akhir yang telah dilaksanakan.

# **4.1 Sistem Pengelolaan Surat Masuk dan Surat Keluar pada Bagian Tata Usaha di Dinas Kehutanan Provinsi Jawa Timur**

Penanganan surat masuk pada Bagian Tata Usaha di Dinas kehutanan Provinsi Jawa Timur memiliki penanganan tertentu. Penanganan surat menyurat yang diterapkan tersebut berdasarkan Peraturan Daerah Jawa Timur tentang Organisasi Tata Kerja Dinas Daerah Provinsi Jawa Timur. 1. Wawancana, yaitu dengan mengadakan tanya jawab dengan pembimbing pada tanyat perbutanan Provinsi Jawa Timur.<br>
1. Studi Literatur atau Perpustakaan, yaiu dengan mencari dan mencari dan perbuat binas kebutanan Provinsi Ja

# **4.1.1 Sistem Pengelolaan Surat Masuk**

 Sistem pengelolaan surat masuk di Dinas Kehutanan Provinsi Jawa Timur adalah sebagai berikut :

### **A. Penerimaan**

 Surat masuk yang diterima oleh bagian sekretaris diteliti kebenaran alamat pengirim, tujuan pengirim, tujuan pengiriman surat dan kejelasan informasi pada surat masuk tersebut.

### **B. Penyortiran**

 Setelah surat masuk diterima oleh staf sekretaris barulah dilakukan penyortiran. Penyortiran untuk surat masuk dibedakan pada jenis suratnya. Misalnya surat dinas, undangan, informasi, dan surat dari Instansi lain. Penyortiran jenis surat ini dilakukan hanya untuk memudahkan dalam pencatatan surat selanjutnya pada lembar disposisi.

### **C. Pencatatan**

 Pencatatan surat masuk dilakukan pada lembar disposisi, kartu kendali dan buku agenda surat masuk. Surat masuk dicatat pada lembar disposisi yang nantinya dieserahkan kepada Kepala Dinas untuk diberikan pesan disposisi.

 Isi lembar disposisi yaitu nomor agenda surat masuk, tanggal terima surat, pengirim surat, nomor surat, tanggal surat, sifat surat, kolom nama-nama bidang dinas dan kolom untuk pesan disposisi. Selain dilakukan pencatatan pada lembar disposisi, surat masuk juga dicatat pada buku agenda surat masuk yang berisi pengirim surat, ringkasan isi surat masuk, tanggal terima, dan kepada bidang mana surat masuk akan didistribusikan. pengirim, tujuan pengiriman surat dan kejedasan informasi pada surat masuk tersebut.<br> **B. Penyortiran**<br>
Setelah surat masuk diterima oleh staf sekretaris baruhan dilakukan<br>
penyortiran. Penyortiran untuk surat masuk dibeda

 Di bawah ini merupakan contoh lembar disposisi yang digunakan untuk pengelolaan surat masuk pada bagian Tata usaha Dinas Kehutanan Provinsi Jawa Timur.

51

# PEMERINTAH PROVINSI JAWA TIMUR<br>
DINAS KEHUTANAN<br>
LEMBAR DISPOSISI<br>
Sunt dari : scome vyanevuse variation in Distribution Transport (197 / 7 mg/<br>
Nomer Sunt : 1937/NP/2013<br>
Nomer Sunt : 1937/NP/2013<br>
Perriha 1 : Moderne B.

Gambar 4.1 Lembar Disposisi Surat Masuk

MASJID NASIONAL AL-AKBAR SUKABAYA<br>
STIKUS SERVERIA SURABAYA<br>
STIKUS SERVERIA SURABAYA<br>
NORTHER SERVER SERVER SURABAYA<br>
NORTHER STIKO SERVER SURABAYA<br>
NORTHER STIKO SURABAYA<br>
NORTHER STIKO SURABAYA (NORTHER STIKO SURABAYA)

Gambar 4.2 Surat Masuk

Street Added PRISIN Tailor services and the Pacific Prior Control of Control of Control of Control of Control of Control of Control of Control of Control of Control of Control of Control of Control of Control of Control o

**SURAT - SURAT MASUK** 

# Gambar 4.3 Buku Agenda Surat Masuk

 Di sela menunggu surat masuk mendapat tanggapan disposisi dari kepala dinas, staf sekretaris mencatat juga pada kartu kendali yang memiliki 4 rangkap. Kegunaan kartu kendali surat masuk yaitu untuk penyampaian surat masuk kepada kepala bidang yang ada pada Dinas Kehutanan Provinsi Jawa Timur .

Kartu Kendali

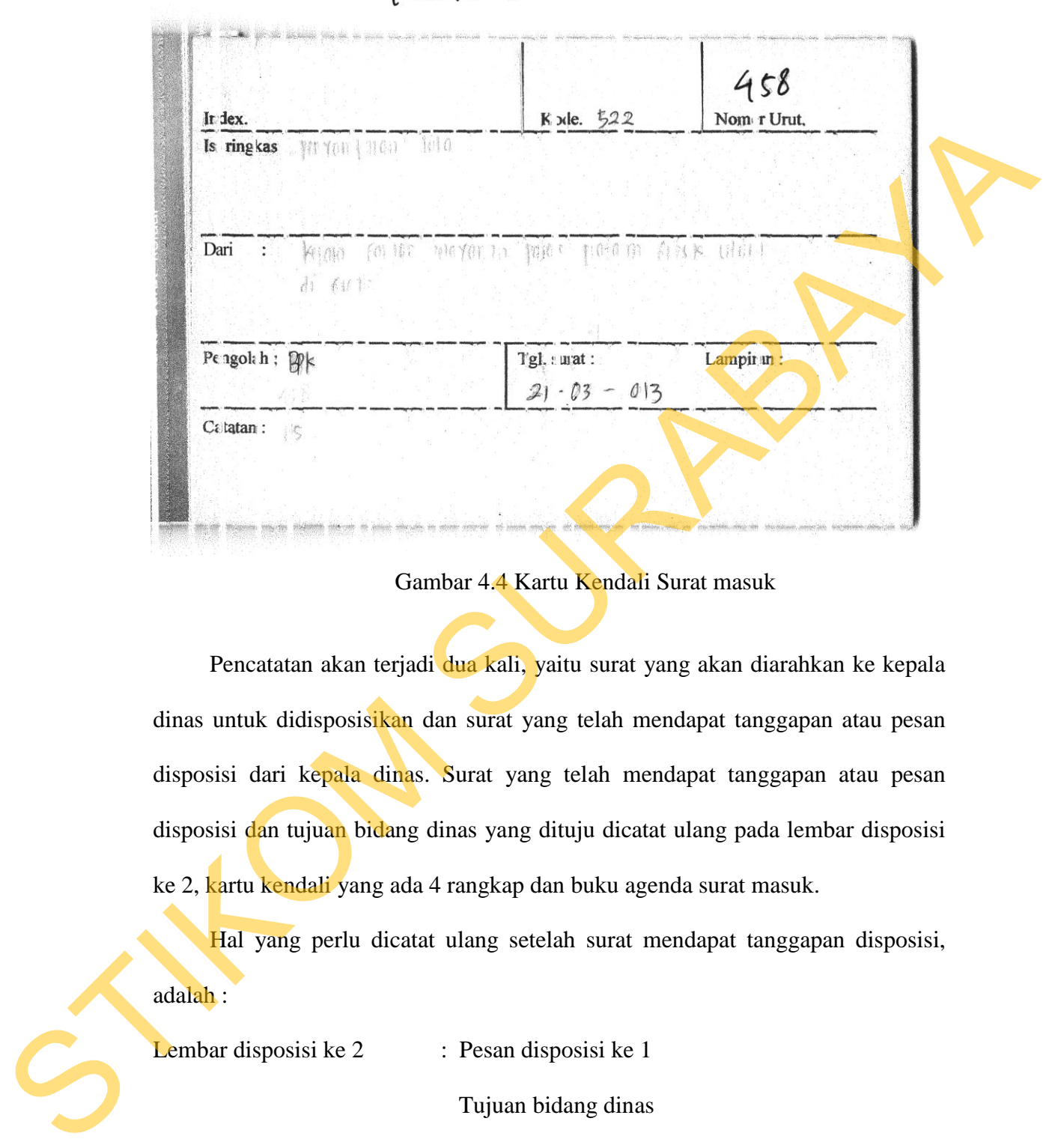

Gambar 4.4 Kartu Kendali Surat masuk

 Pencatatan akan terjadi dua kali, yaitu surat yang akan diarahkan ke kepala dinas untuk didisposisikan dan surat yang telah mendapat tanggapan atau pesan disposisi dari kepala dinas. Surat yang telah mendapat tanggapan atau pesan disposisi dan tujuan bidang dinas yang dituju dicatat ulang pada lembar disposisi ke 2, kartu kendali yang ada 4 rangkap dan buku agenda surat masuk.

 Hal yang perlu dicatat ulang setelah surat mendapat tanggapan disposisi, adalah :

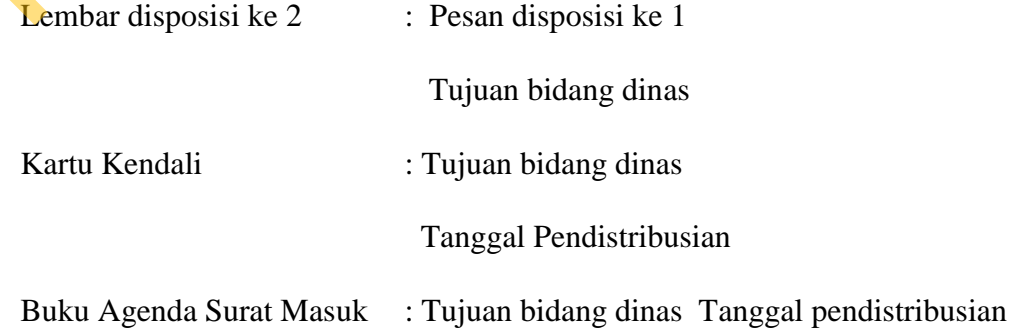

### **D. Pengarahan/Penerusan**

 Surat-surat masuk yang telah mendapat tanggapan atau pesan disposisi dari kepala dinas yang perlu diproses lebih lanjut harus diarahkan dan diteruskan kepada kepala bidang dinas yang berhak melakukannya.

- 1. Surat masuk harus disertai/dilampiri lembar disposisi (*action slip*) oleh staf sekretaris Dinas Kehutanan Provinsi Jawa Timur. Lembar disposisi yang dilampirkan pada surat masuk adalah lembar disposisi ke 1.
- 2. Surat masuk yang telah dilengkapi dengan lembar disposisi ke 1 diteruskan kepada kepala dinas untuk memperoleh tanggapan atas isi surat dengan menegaskan pada lembar disposisi tersebut berupa instruksi atau informasi.
- 3. Surat yang telah memperoleh disposisi disampaikan kembali kepada staf sekretaris. Selanjutnya diteruskan kepada kepala bidang dinas yang ditunjuk oleh sekretaris untuk diproses sesuai dengan disposisi. Sebelum diteruskan kepada tujuan bidang dinas yang tercantum pada disposisi tersebut, dilakukan pencatatan yang telah dijelaskan pada pengelolaan surat masuk tahap pencatatan. roses lebih lanjut harus diarahkan dan diteruskan<br>
yang berhak melakukannya.<br>
rtai/dilampiri lembar disposisi (*action slip*) oleh staf<br>
anan Provinsi Jawa Timur. Lembar disposisi yang<br>
nasuk adalah lembar disposisi ke 1.<br>

4. Kepala Dinas biasanya tidak hanya mendisposisikansurat masuk tersebut kepada satu bidang dinas, tetapi ke semua bidang dinas yang ada pada Dinas kehutanan Provinsi Jawa Timur, maka staf sekretaris diharuskan menggandakan surat tersebut dengan menggunakan mesin fotokopi guna Kepada tujuan bidang dinas yang<br>pencatatan yang telah dijelasl<br>pencatatan.<br>4. Kepala Dinas biasanya tidak<br>kepada satu bidang dinas, tetapi<br>kehutanan Provinsi Jawa T<br>menggandakan surat tersebut omempermudah pendistribusian mempermudah pendistribusian surat.

# **E. Penyampaian surat**

Penyampaian surat masuk kepada kepala bidang dinas dilakukan oleh staf sekretaris dengan membawa kartu kendali sebagai bukti bahwa surat masuk telah didistribusikan kepada bidang dinas yang dituju. Penerimaan surat masuk dari bidang tersebut akan membubuhkan tanda tangannya pada kolom tanda tangan kartu kendali. Staf sekretaris memberikan surat masuk beserta lampiran lembar disaposisi ke 1 ditambah dengan kartu kendali lembar ke 2. Karena lembar kartu kendali 1 menjadi arsip bagi staf sekretaris. Sekretaris dengan membawa kartu kendali sebagai bukti bahwa surat masuk telah<br>didistribusikan kepada bidang dinas yang diuju. Penerimaan surat masuk dari<br>bidang tersebut akan membubuhkan tanda tangannya pada kolom tanda ta

# **F. Penyimpanan**

 Kemudian Surat masuk yang telah diterima oleh Dinas Kehutanan Provinsi Jawa Timur siap untuk diarsipkan. Untuk kejelasan prosedur pengelolaan surat masuk dapat dilihat melalui gambar

flow berikut ini.

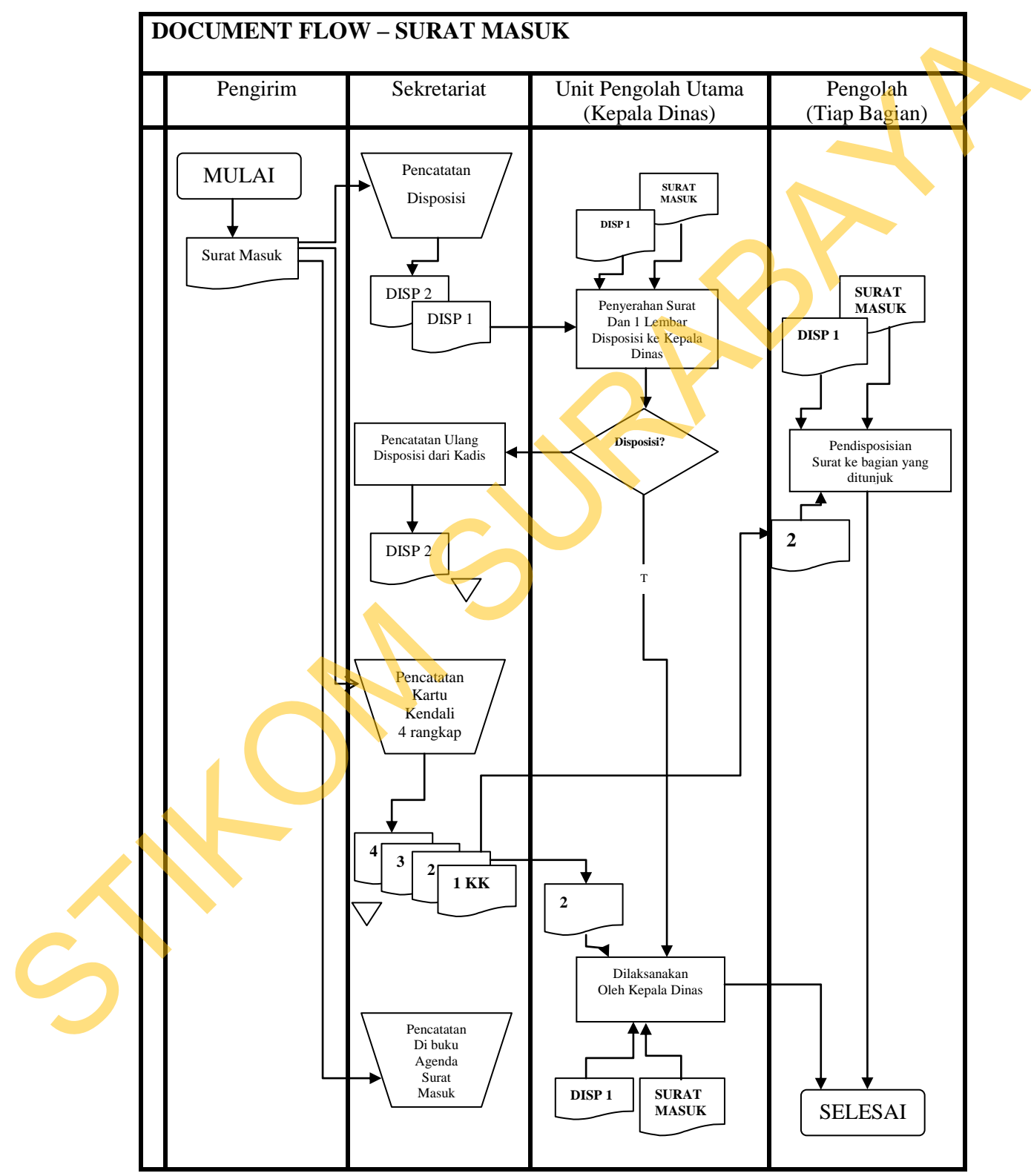

Gambar 4.5 *Document Flow chart* Surat Masuk

### **4.1.2 Sistem Pengelolaan Surat Keluar**

Penanganan Surat Keluar pada Dinas Kehutanan Provinsi Jawa Timur memiliki penanganan tertentu. Prosedur penanganan surat keluar akan dijelaskan di bawah ini :

# **A. Pembuatan Surat Keluar**

 Tiap bidang dinas membuat konsep surat keluar. Adaapun bahasa yang digunakan dalam membuat konsep surat adalah bersifat formal karena surat keluar dari Dinas Kehutanan Provinsi Jawa Timur termasuk dalam surat dinas. Konsep yang dibuat menggunakan bahasa dan aturan bentuk surat keluar sesuai dengan ketetapan yang dibentuk oleh Pemerintah Provinsi Jawa Timur.

### **B. Pengetikan**

 Setelah konsep surat keluar telah dibuat oleh bidang masing masing dinas, kemudian dilakukan pengetikan yang bentuknya sesuai dengan ketetapan dari Pemerintah Provinsi Jawa Timur. Pengetikan surat keluar dilakukan agar lebih rapid an nilai kesopanan untuk meminta paraf dari kepala bidang dinas dan tanda tangan kepala dinas. Jumlah surat keluar yang harus diketik hanya 1 lembar, tetapi harus digandakan minimal surat keluar berjumlah 3 lembar termasuk dengan konsep. Renanganan Surat Keluar pada Dinas Kehutanan Provinsi Jawa Timur<br>
memiliki penanganan tertemu. Prosedur penanganan surat keluar akan dijelaskan<br>
di bawah ini :<br>
A. Pembuatan Surat Keluar<br>
Tiap bidang dinas membuat konsep s

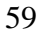

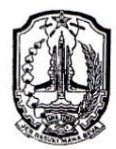

### PEMERINTAH PROVINSI JAWA TIMUR DINAS KEHUTANAN

3. Superior Constant Templetics) Research (Constraint Construction Construction Construction Construction Construction Construction Constraint Construction Constraint Construction Constraint Construction Constraint Constr

- -

**Ir. GATOT SOEBEKTIONO, MS** Pembina Utama Muda NIP. 19550824 198203 1 011

Gambar 4.6 Konsep Surat Keluar

### **C. Penandatanganan**

 Pengetikan konsep surat keluar telah dilakukan oleh bidang dinas masingmasing. Tahap selanjutnya adalah penandataganan kepala dinas. Namun, sebelum kepala dinas membubuhkan tandatangannya, konsep surat keluar diparaf terlebih dahulu oleh kepala bidang dari masing-masing bidang dinas. Setelah kepala bidang membubuhkan parafnya pada konsep surat keluar yang telah diketik, surat keluar tersebut diberikan kepada staf sekretaris agar diserahkan kepada kepala dinas untuk mendapatkan tandatangan. Sehingga, jumlah surat keluar yang harus ditandatangani oleh kepala dinas sejumlah 3 lembar. adalah penandataganan kepala dinas. Namun, sebelum<br>
1 tandatangannya, konsep surat keluar diparaf terlebih<br>
1 tandatangannya, konsep surat keluar diparaf terlebih<br>
1 finya pada konsep surat keluar yang telah diketik, surat

### **D. Pencatatan dan pemberian nomor surat**

 Surat keluar telah mendapatkan tandatangan dari kepala dinas. Kemudian, staf sekretaris melakukan pencatatan pada buku agenda surat keluar. Pencatatan pada buku agenda surat keluar oleh staf sekretaris dimaksudkan tidak hanya sekedar mencatat ringkasan isi surat keluar, tetapi juga memberikan nomor surat keluar. Pemberian nomor surat keluar berdasarkan tanggal yang tertera pada surat keluar tersebut. Star Scholans metalatan pendantan di perdantan pendantan di sekedar mencatat ringkasan isi sura keluar Pemberian nomor surat kelu<br>Keluar tersebut.<br>Adapun standart penomoran Kehutanan Provinsi Jawa Timur, ya No. 420 /

 Adapun standart penomoran surat keluar yang di terapkan oleh Dinas Kehutanan Provinsi Jawa Timur, yaitu sebagai berikut :

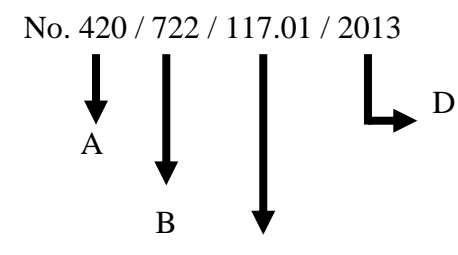

Gambar 4.7 Standar Penomoran Surat Keluar

Keterangan :

- 1. Kode Klasifikasi, merupakan kode yang diberikan atau dicantumkan sesuai dengan isi surat yang berpedoman pada buku kode klasifikasi yang ditetapkan oleh Pemerintah Provinsi Jawa Timur. Klasifikasi kearsipan di Lingkungan Pemerintah Daerah disusun berdasarkan bidang tugas semua satuan Organisasi Pemerintah di Provinsi Jawa Timur. Kode klasifikasi juga digunakan oleh staf sekretaris sebagai arsip file surat keluar di Dinas kehutanan Provinsi Jawa Timur. rpedoman pada buku kode klasifikasi yang ditetapkan<br>
si Jawa Timur. Klasifikasi kearsipan di Lingkungan<br>
sun berdasarkan bidang tugas semua satuan Organisasi<br>
fawa Timur. Kode klasifikasi juga digunakan oleh staf<br>
file sur
- 2. Nomor agenda surat keluar, merupakan nomor surat keluar yang diberikan berdasarkan buku agenda surat keluar. Penomoran surat keluar diberikan setelah disesuaikan dengan tanggal yang tertera pada surat keluar atau yang diminta oleh staf dari bidang tersebut. Tanggal surat keluar yang diminta tidak hanya tanggal pada saat surat keluar diberikan kepada staf sekretaris untuk diberi nomor surat, tetapi tanggal yang diminta adalah tanggal sebelumsebelumnya atau bahkan tanggal yang akan datang. Misalnya :

Hari ini : tanggal 25 Maret 2013 Tanggal surat / tanggal yang diminta : tanggal 1 April 2013

 Setelah menemukan tanggal yang diminta atau yang tercantum pada surat keluar, cara untuk mendapatkan nomor surat keluar yaitu dari halaman buku agenda dan nomor urut agenda yang berisi 2 digit. Sehingga penggabungan antara nomor surat keluar yang terletak pada Gambar 4.8 di diberi nomor surat, tetapi tang<br>sebelumnya atau bahkan tanggal<br>Hari ini<br>Tanggal surat / tanggal yang dim<br>Setelah menemukan tan<br>surat keluar, cara untuk mendap<br>buku agenda dan nomor uru<br>penggabungan antara nomor sur urutkan gambar ke 2.

Gambar di bawah ini adalah agenda surat keluar

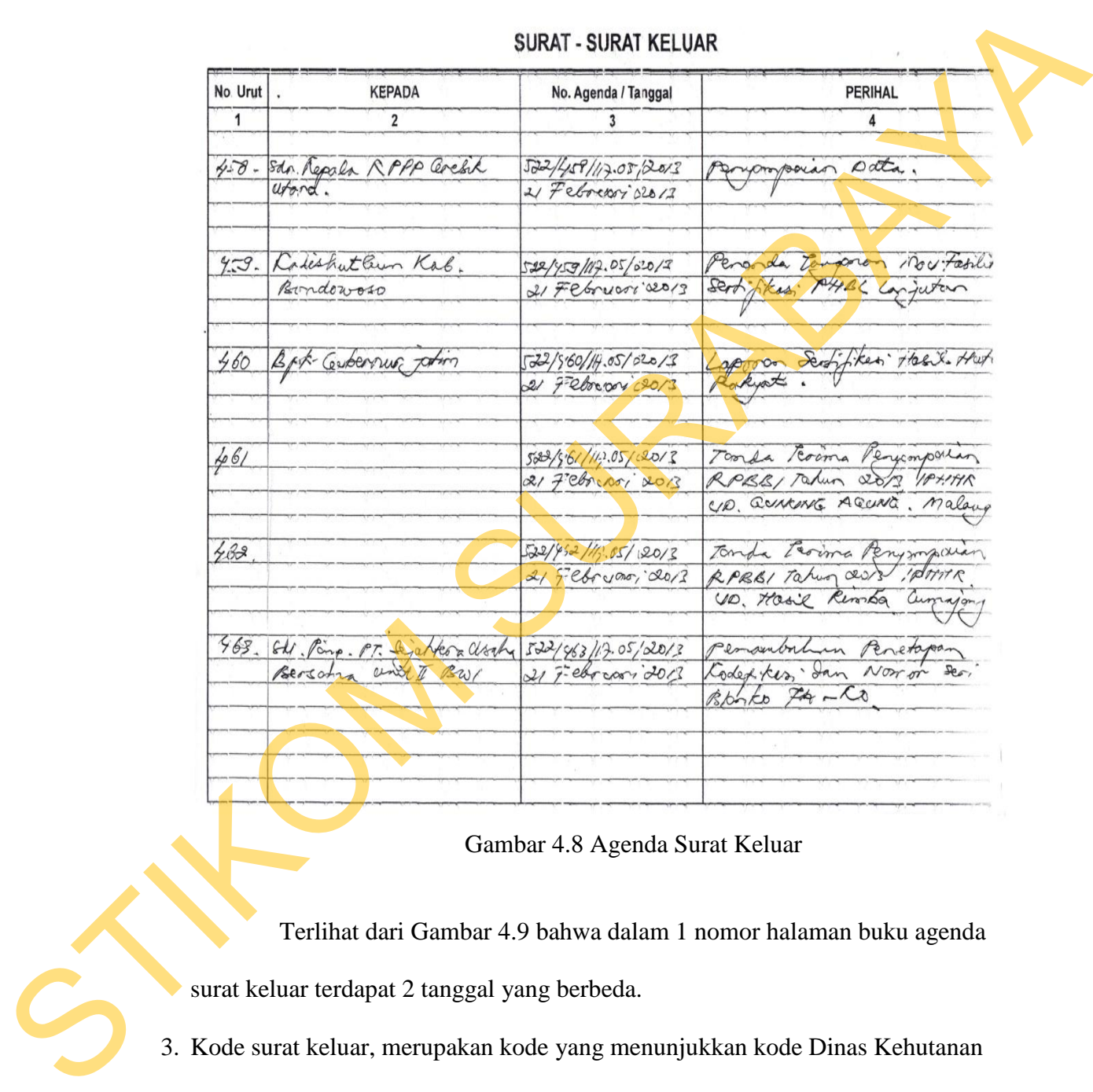

Gambar 4.8 Agenda Surat Keluar

 Terlihat dari Gambar 4.9 bahwa dalam 1 nomor halaman buku agenda surat keluar terdapat 2 tanggal yang berbeda.

- 3. Kode surat keluar, merupakan kode yang menunjukkan kode Dinas Kehutanan Provinsi Jawa Timur. Kode surat keluar Dinas Kehutanan Provinsi Jawa Timur adalah 117.1.13.
- 4. Tahun, merupakaan tahun yang sedang beerjalan.

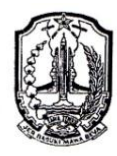

### PEMERINTAH PROVINSI JAWA TIMUR DINAS KEHUTANAN

Jl. Bandara Juanda Telp. (031) 8666549, Fax. 8667858 e-mail: dishutjatim@yahoo.co.id SURABAYA 61253

Surabaya, J.7 Februari 2013<br>
Nemotia : 1926/3 et A117/01/2013<br>
Stike Start Lingenia Dinas Koperasi dan Unite<br>
Since Themsel Dinas Fernandi 2. Kippin Binding Rehmann Surasi Dinas Koperasi dan Unite<br>
Dem mengka pemberatan K

- -

Gambar 4.9 Contoh Surat keluar

 Setelah nomor surat keluar telah ditemukan. Staf sekretaris menuliskan nomor surat tersebut pada kolom ke 2 dari standar penomoran surat keluar. Gambar 4.10 menunjukkan hasil dari setelah pemberian nomor surat keluar pada surat keluar. Staf sekretaris tidak hanya memberikan nomor surat keluar yang ada pada kolom ke 2 dari standar penomoran surat keluar, tetapi terkadang staf dari bidang dinas yang membuat surat tidak mencantumkan kode klasifikasi dikarenakan staf tersebut tidak mengetahui kode klasifikasi yang sesuai dengan isi surat keluar. Sehingga, pemberian kode klasifikasi juga merupakan tugas dan staf sekretaris. Gambar 4.10 menunjukkan hasil dari setelah pemberian nomor surat keluar pada<br>
surat keluar. Staf sekretaris tidak hanya memberikan nomor surat keluar yang ada<br>
pada kolom ke 2 dari standar penomoran surat keluar, tetapi te

### **E. Pengiriman surat keluar**

 Prosedur surat telah sampai pada pengiriman surat keluar. Surat yang telah diberi nomor surat dan tanggal surat keluar, kemudian dilakukan pengiriman surat keluar. Pengiriman surat keluar biasanya dilakukan oleh staf pembuat surat keluar itu sendiri. Surat keluar yang dikirim adalah surat keluar yang tidak terdapat paraf dari kepala seksi dan kepala bidang, karena surat teresebut akan menjadi arsip surat untuk sekretaris.

# **F. Penyimpanan arsip surat**

 Jika penomoran surat keluar telah dilakukan, staf sekretaris meminta konsep surat keluar untuk dijadikan arsip surat keluar. Pengarsipansurat keluar disusun berdasarkan kode klasifikasi.Berdasarkan teori yang ada, pengarsipan yang diterapkan oleh Dinas Kehutanan Provinsi Jawa Timur.

 Kode klasifikasi sebagai arsip pada ordner.Dalam klasifikasi kearsipan Departmen dalam Negeri ada 3 metode angka dasar.Perincinian dasar yang berisi adalah : SURABAYA

- a. 000 : Umum
- b. 100 : Pemerintahan
- c. 200 : Politik
- d. 300 : Keamanan
- e. 400 : Kesejahteraan
- f. 500 : Perekonomian
- g. 600 : Pekerjaan Umum
- h. 700 : Pengawasan
- i. 800 : Kepegawaian
- j. 900 : Keuangan

 Perincian kedua berisi sub bab yang dibagi menjadi 10 kelas dari kelas perincian dasar. Selanjutnya, perincian ketiga juga akan dibagi lagi menjadi 10 kelas dari kelas perincian kedua. Untuk lebih jelasnya, perincian kedua dan ketiga akanada pada *Excell*arsipsurat. Perincian kedua berisi sub b<br>perincian dasar. Selanjutnya, perinc<br>kelas dari kelas perincian kedua. Ur<br>akanada pada *Excellarsipsurat.*<br>Arsip surat keluar dilihat dari<br>Kode surat keluar terletak pada b<br>Keluar yang telah di

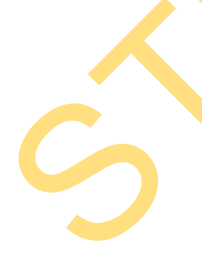

 Arsip surat keluar dilihat dari kode klasifikasi yang ada pada surat keluar. Kode surat keluar terletak pada bagian depan pada Standar Penomoran Surat Keluar yang telah dijelaskan sebelumnya. Ordner diberi label berupa kode klasifikasi yang sudah ditetapkan. Sehingga, staf sekretaris mudah untuk mengarsipkan berdasarkan kode yang dicantumkan pada ordner.

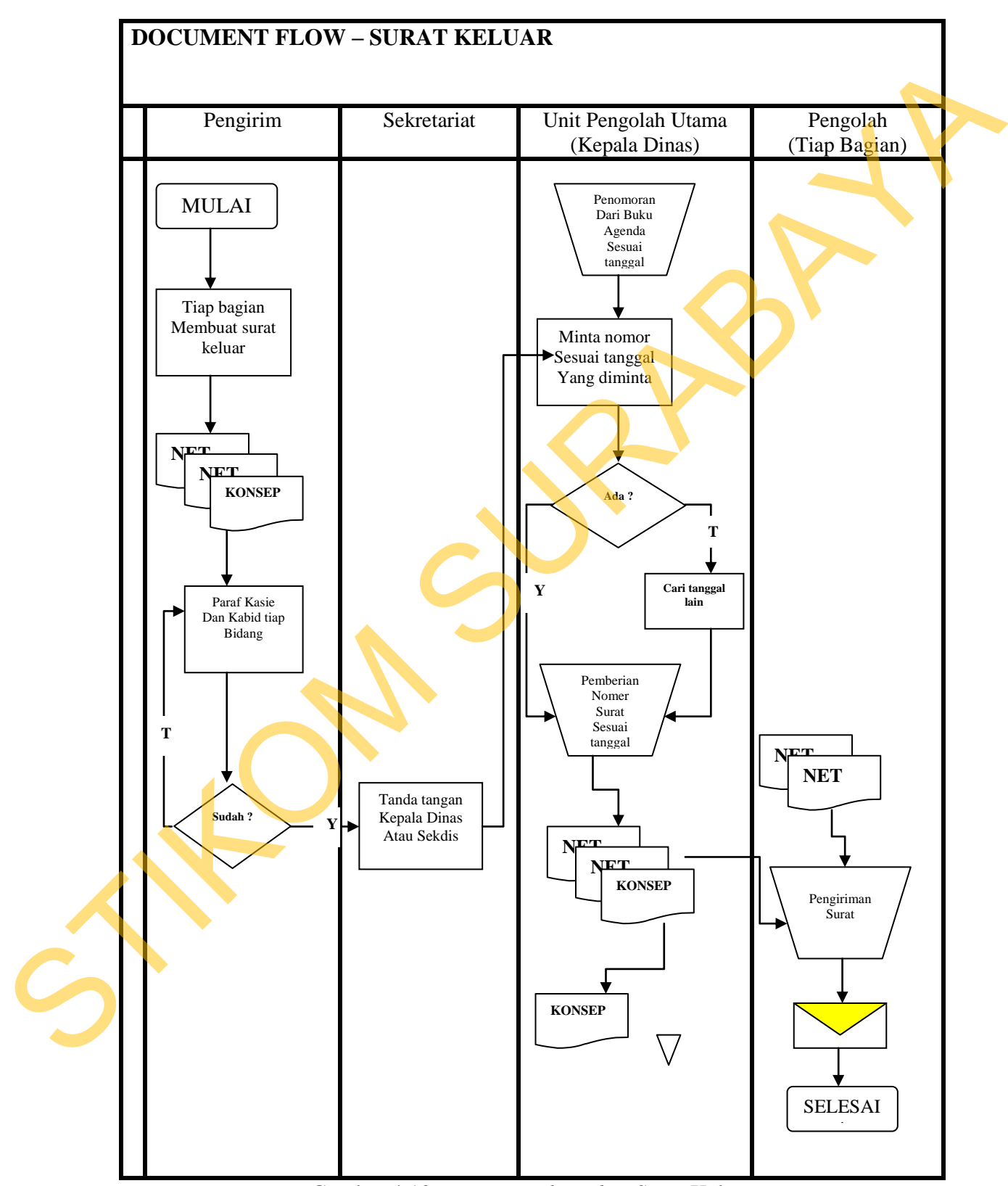

Untuk kejelasan pengelolaan surat keluar dapat dilihat melalui gambar 4.10

Gambar 4.10*Document Flow chart*Surat Keluar

### **4.1.3 Penggolongan Jenis Surat Masuk dan Keluar**

 Surat biasa adalah alat penyampaian berita secara tertulis yang berisi pemberitahuan, pertanyaan, permintaan jawaban atau saran dan sebagainya.

Pemberitahuan, pertainyaan, permintiaan jawaban atau saman dan sebagainya<br>
PEMERINTAH PROVINSI JAWA TIMUR<br>
DI N Anga Tee (mi) akadém N A N<br>
3. Banda Ya (mi) akadém N A N<br>
2. Banda Ya (mi) akadém N A N<br>
SURABAYA 61323<br>
SURA

Gambar 4.11 Contoh Surat Keluar

Surat Keterangan adalah naskah dinas yang berisi pernyataan tertulis dari pejabat sebagai tanda bukti kebenaran sesuatu hal.

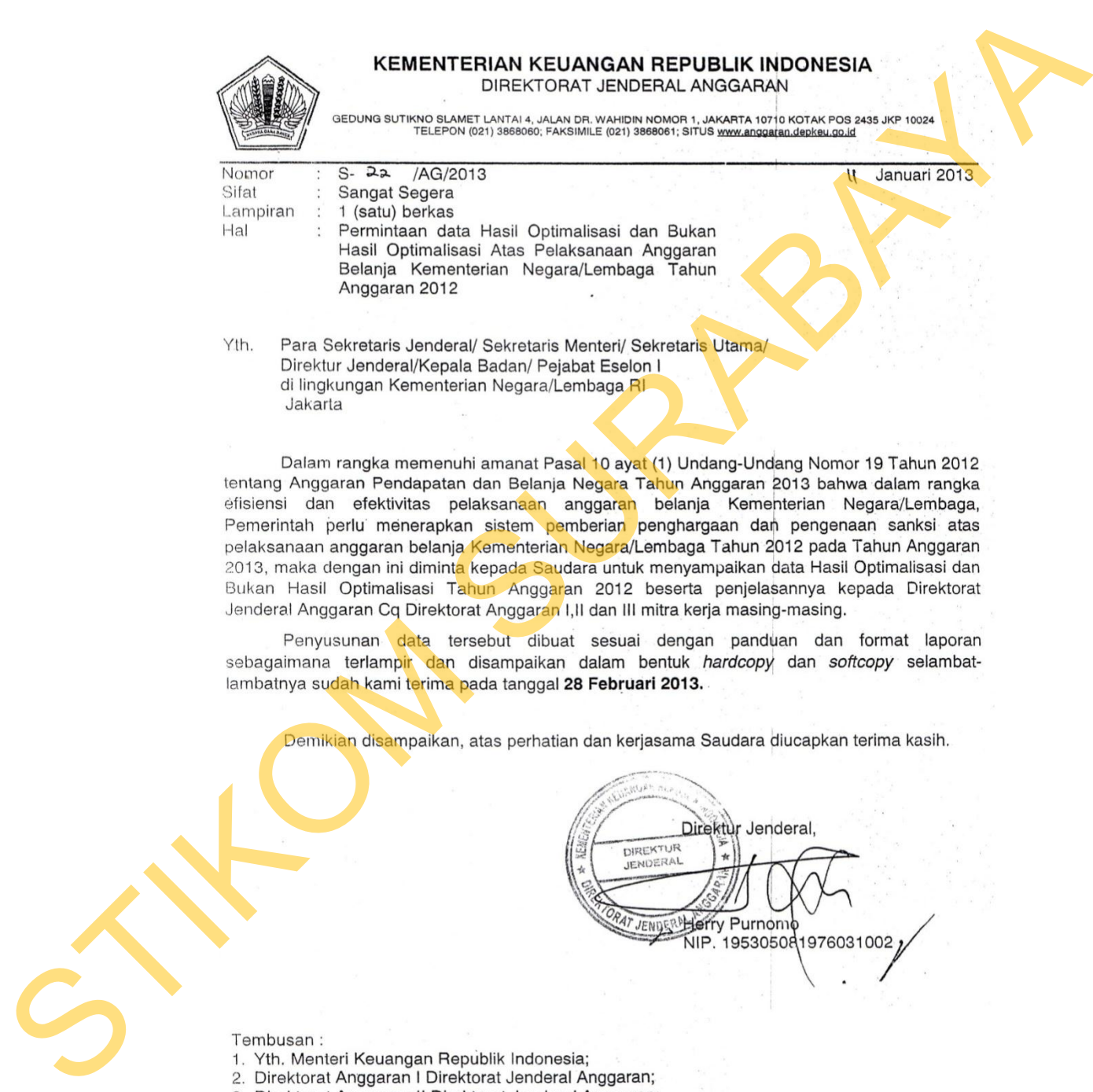

- 
- 
- 
- 4. Direktorat Anggaran III Direktorat Jenderal Anggaran;

Gambar 4.12 Contoh Surat Keterangan

Surat Nota Dinas adalah naskah dinas yang berisi pemberitahuan apel pagi bersama Bapak Kepala Dinas Kehutanan Provinsi Jawa Timur.

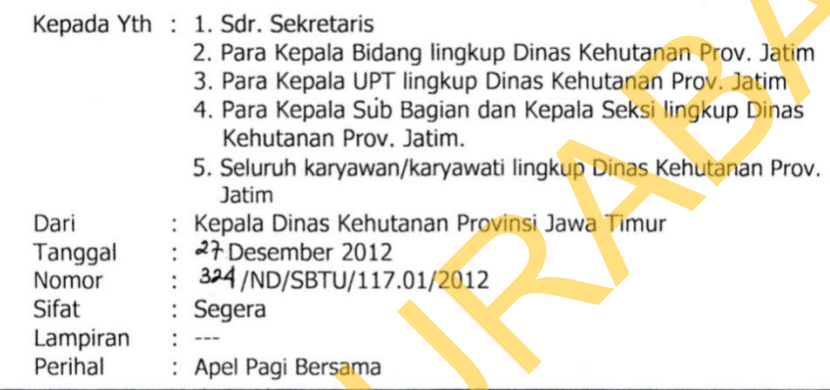

PENERINTAH PROVINSI JAWA THUR<br>
MOTA DINAS<br>
Kepada Yfi : 1. Str. Selendaris<br>
2. Para Kepada UPT Iraquip Dinas Kehutaman Provinsi Jawa<br>
4. Nara Kepada UPT Iraquip Dinas Kehutaman Provinsi Jawa<br>
4. Nara Kepada UPT Iraquip Din

Tembusan: Yth. Bpk. Kepala Dinas Kehutanan Prov. Jatim (Sebagai Laporan)

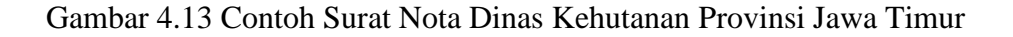

### **4.2 Sistem Pengarsipan secara Manual dan Komputerisasi**

# **4.2.1 Sistem Manual**

 Surat yang telah ditindaklanjuti, maka saatnya sekretaris untuk langsung mengarsipkan surat. Cara mengarsip surat adalah seperti penjelasan sebagai berikut:

- 1. Lepaskan klip yang mengikatkan surat, amplop, dan lembar disposisinya. Lipat surat beserta amplopnya menjadi dua bagian sama panjang. Lembar disposisi pun demikian, lipat jadi dua sama panjang.
- 2. Kemudian surat, amplop, dan lembar disposisinya langsung dilubangi dengan menggunakan *perforator*, kemudian ketiganya rekatkan dengan stapler. Semua surat diperlakukan sama seperti cara nomor 1 dan 2.
- 3. Jika sudah, urutkansurat berdasarkan nomor disposisinya.
- 4. Langkah selanjutnya adalah memasukkan surat-surat ke dalam map *ordner.*
- 5. Pengarsipan selesai.

Dibawah ini gambar pengarsipan manual menggunakan map *ordner* di Dinas Kehutanan Provinsi Jawa Timur :

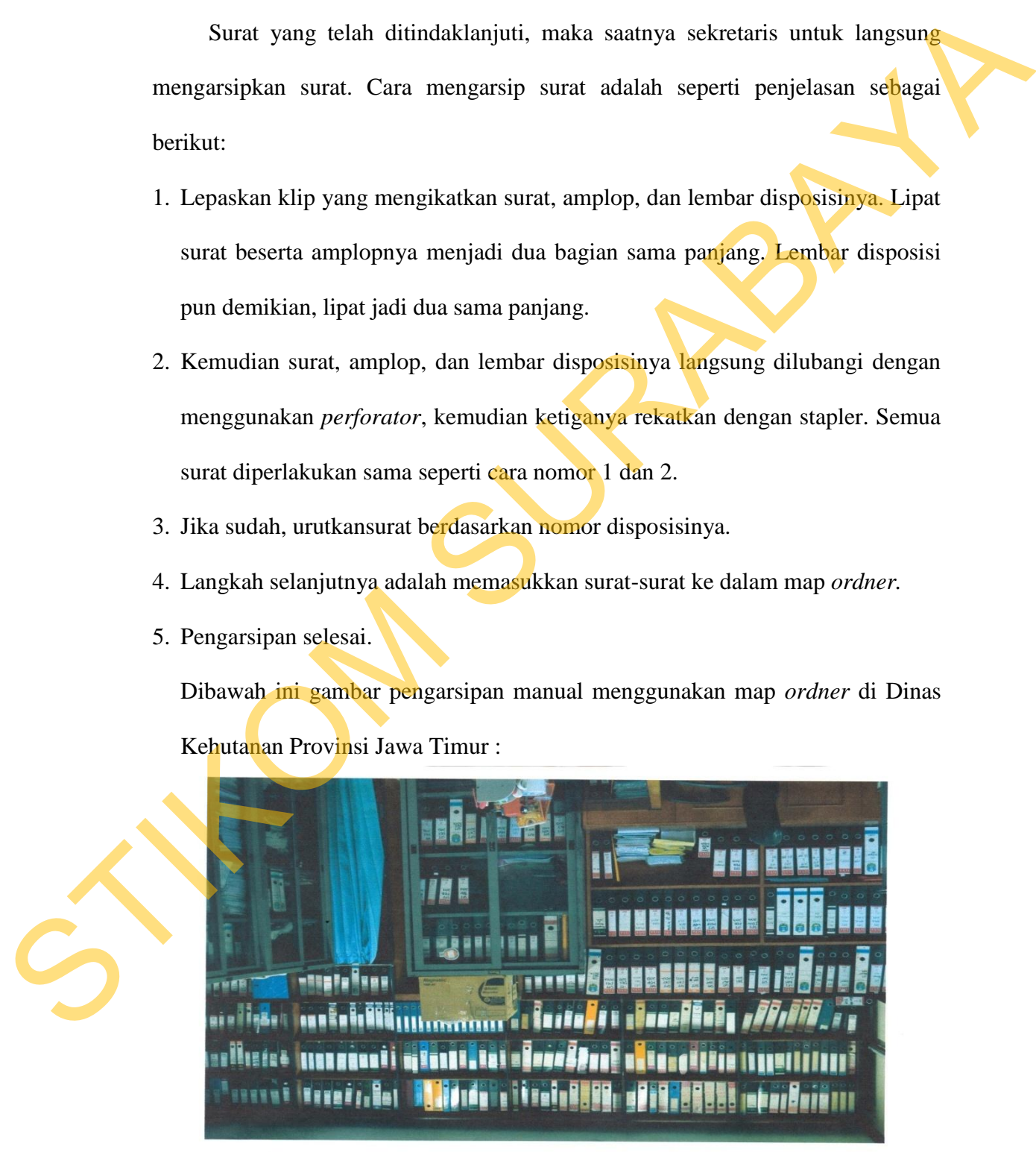

Gambar 4.14 Contoh Surat yang dimasukkan dalam map ordner

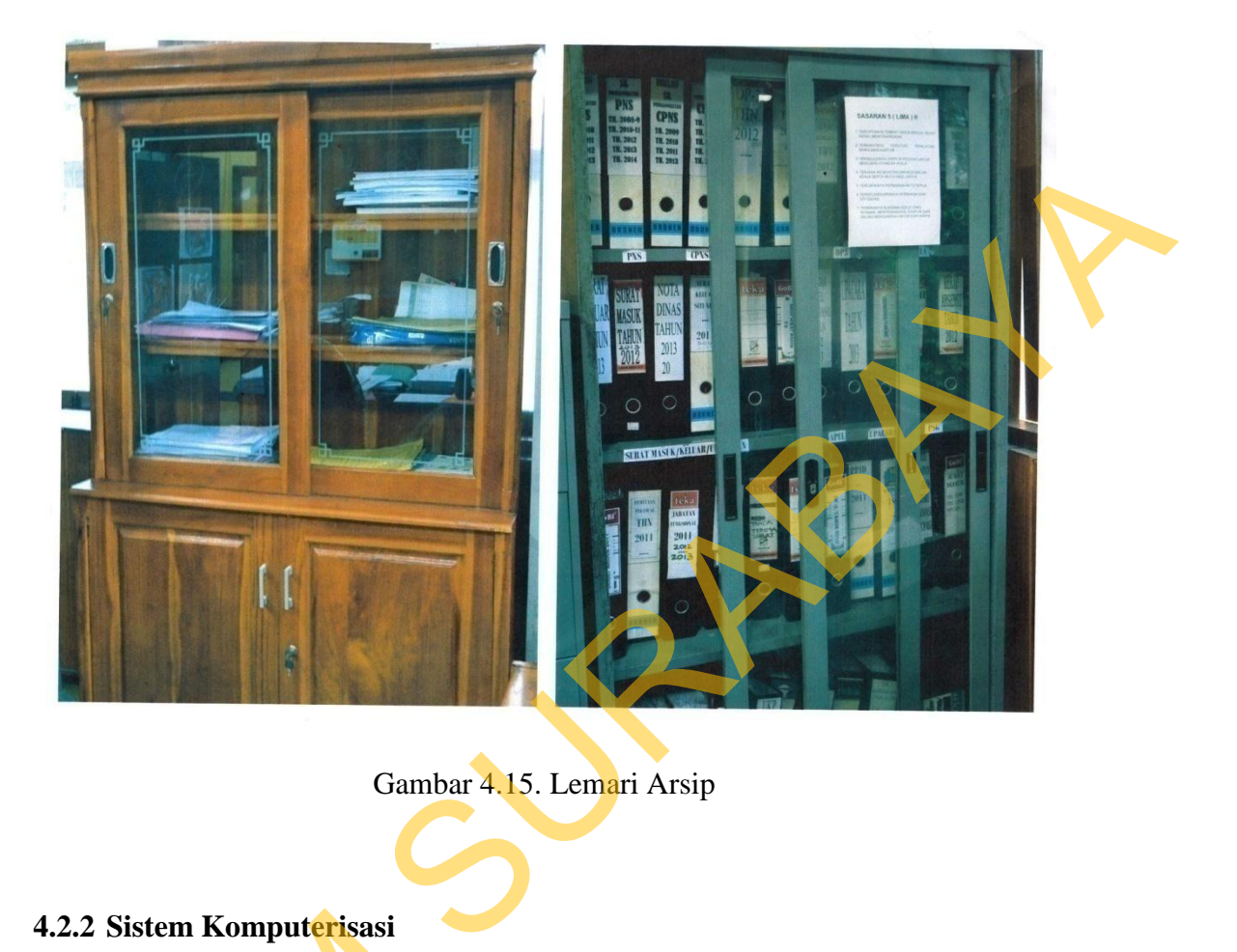

Gambar 4.15. Lemari Arsip

# **4.2.2 Sistem Komputerisasi**

Penggunaan sistem arsip secara elektronik dapat dilakukan dengan cara :

 Arsipkan terlebih dahulu surat masuk menggunakan pengarsipan manual. Maka setelah itu lakukan pengarsipan secara elektronik/komputerisasi.Dengan membuka *Microsoft Office* lalu buka *Microsoft Excel* terlebih dahulu. 4.2.2 Sistem Komputerisasi<br>
Penggunaan sistem arsip secar<br>
Arsipkan terlebih dahulu sur:<br>
Maka setelah itu lakukan pengars<br>
membuka Microsoft Office lalu buk:<br>
Langkah-langkah dalam me<br>
Microsoft Office Excel adalah sebag<br>

 Langkah-langkah dalam mengarsip secara komputerisasi menggunakan *Microsoft Office Excel* adalah sebagai berikut :

1. Sebelum membuka *Microsoft Office,* buatlah folder terlebih dahulu, misalnya dengan nama "SURAT MASUK" pada *My document.*

2. Lalu kemudian buka *Microsoft Excel*

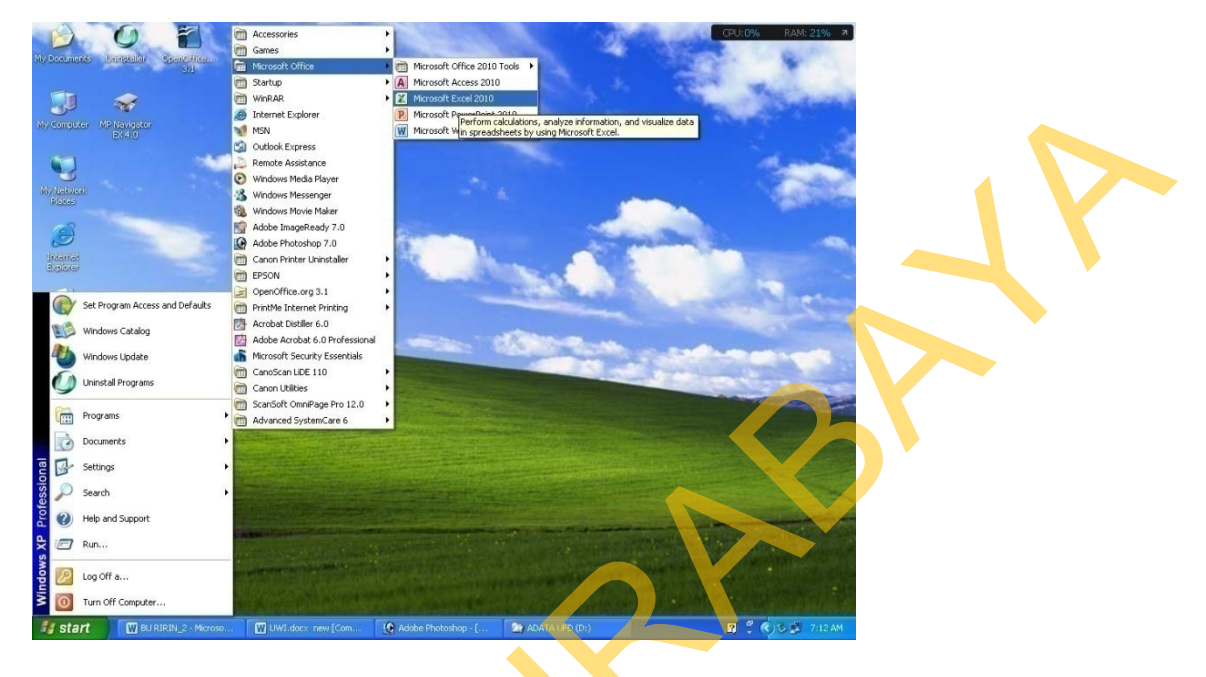

Gambar 4.16 Contoh *Microsoft Office* 

3. Lalu format tulisan sesuai dengan kebutuhan anda pada pengarsipanbagan organisasi Dinas Kehutanan Provinsi Jawa Timur

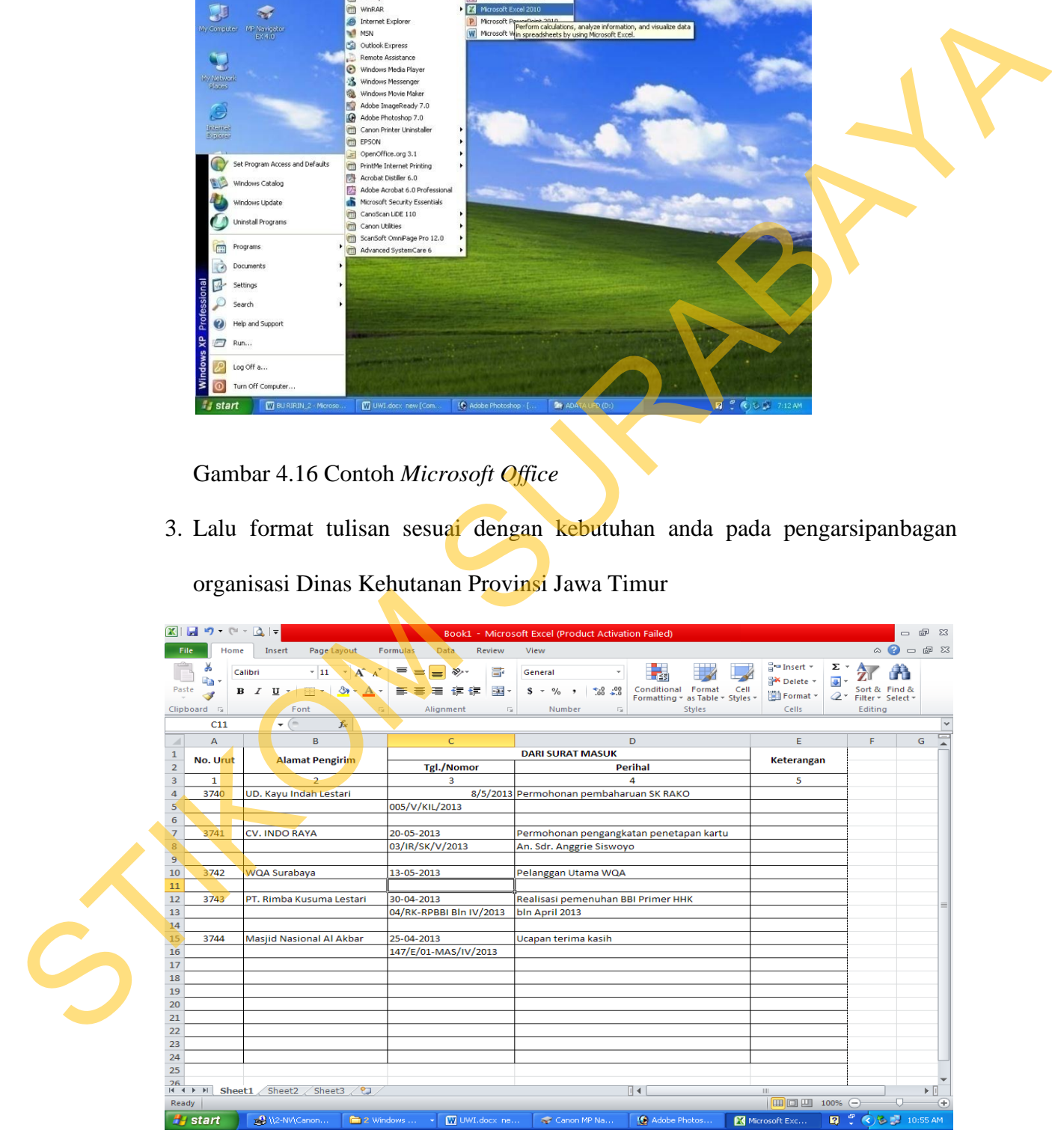

Gambar 4.17.Pengarsipan Surat Masuk

- Gambar 4.18. Contoh Menyimpan Data *Microsoft Excel*  Ster Dividends<br>
Market Surabay<br>
Market Surabay<br>
Market Surabay<br>
Strainer<br>
Surabay<br>
Market Surabay<br>
Market Surabay<br>
Surabay<br>
Combar 4.18, Contoh Menyimpan Dota Microsoft Excel<br>
Combar 4.18, Contoh Menyimpan Dota Microsoft E
- **4..** Lalu arsipkan surat tersebut ke dalam *Microsoft Excel*, dan jangan lupa untuk di-*save*.

**4..** Setelah itu, susunlah seperti gambar di bawah ini supaya lebih mudah dan lebih tertata rapi.

| PEMERINTAH PROVINSI JAWA TIMUR<br><b>DINAS KEHUTANAN</b><br>Jl. Bandara Juanda Telp. (031) 8666549, Fax. 8667858<br>E-mail: dishut@yahoo.co.id<br>SURABAYA 61253 |                |                        |         |                    |                                                          |                      |  |
|----------------------------------------------------------------------------------------------------|----------------|------------------------|---------|--------------------|----------------------------------------------------------|----------------------|--|
| Tgl.                                                                                                    | No.            | Pengirim               |         | Tgl. Surat         | No. Srt                                                  | Hal                  |  |
| 29-Apr-11                                                                                                    | $\mathbf{1}$   | Koordinasi             |         |                    | Perguruan 10-Apri-11 2488/L7/AK/2010                     | Mengikuti<br>Und.    |  |
|                                                                                                    |                | Tinggi                 | Swasta  |                    |                                                          | klinik<br>pendam-    |  |
|                                                                                                    |                | (Kopertis) Wilayah VII |         |                    |                                                          | pingan<br>penyusunan |  |
|                                                                                                    |                |                        |         |                    |                                                          | barang               |  |
| $30-Apr-11$                                                                                                    | 3              | Sekretariat            | Daerah- |                    | 16-Apri-11 045/2/149/59/044/2010 Daftar pengantar        |                      |  |
|                                                                                                    |                | Prop. Jawa Timur       |         |                    |                                                          |                      |  |
| $1-May-11$                                                                                                    | $\overline{4}$ | Sekretariat            | Daerah- |                    | 19-Apri-11 045.2/1243/1/044/2010 Daftar pengantar        |                      |  |
|                                                                                                    |                | Prop. Jawa Timur       |         |                    |                                                          |                      |  |
| $2$ -May- $1$                                                                                                    | $\overline{5}$ | Sekretariat            |         | Daerah- 22-Apri-11 | 045.2/1243.1/044/2010 Daftar pengantar                   |                      |  |
|                                                                                                    |                | Prop. Jawa Timur       |         |                    |                                                          |                      |  |
| 4-May-11                                                                                                    | 6              | Sekretariat            | Daerah- |                    | 23-Apri-11 045.2/1243.1/044/2010 Daftar pengantar        |                      |  |
|                                                                                                    |                | Prop. Jawa Timur       |         |                    |                                                          |                      |  |
| $5$ -May-11                                                                                                    | $\overline{7}$ | Sekretariat            |         |                    | Daerah- 25-Apri-11 045.2/14913/044/2010 Daftar pengantar |                      |  |
|                                                                                                    |                | Prop. Jawa Timur       |         |                    |                                                          |                      |  |

Gambar 4.19 Contoh Pengarsipan Elektronik *Microsoft Excel*

- 6. Maka pengarsipan secara elektronik pun sudah selesai.
- b. Manfaat Arsip Elektronis

 Beberapa manfaat penggunaan sistem pengelolaan secara elektronis di bawah ini telah mendorong sebagian besar organisasi untuk mengimplementasikan Manajemen Arsip Elektronis dan disisi lain tetap menggunakan sistem pengarsipan secara manual, adalah : s<br>
enggunaan sistem pengelolaan secara elektronis di<br>
endorong sebagian besar organisasi untuk<br>
majemen Arsip Elektronis dan disisi lain tetap<br>
rsipan secara manual, adalah :<br>
sibel<br>
t<br>
akan hilang

- 1. Cepat ditemukan
- 2. Pengindeksian yang fleksibel
- 3. Pencarian secara full-text
- 4. Kecil kemungkinan file akan hilang
- 5. Menghemat tempat
- 6. Mengarsip secara digital.
- 7. Berbagi arsip secara mudah
- 8. Meningkatkan keamanan
- 9. Mudah dalam melakukan recovery data

# **4.3 Persiapan Rapat Internal**

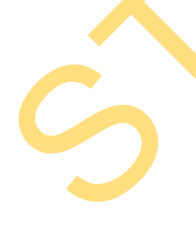

 Rapat merupakan bentuk komunikasi yang dihadiri beberapa orang unutk membicarakan dan memecahkan permasalahan tertentu. Melalui rapat, berbagai permasalahan dapat dipecahkan, tugas sekretaris di dalam mempersiapkan rapat 7. Berbagi arsip secara mudah<br>
8. Meningkatkan keamanan<br>
9. Mudah dalam melakukan recover<br>
4.3 Persiapan Rapat Internal<br>
Rapat merupakan bentuk kor<br>
membicarakan dan memecahkan permasalahan dapat dipecahkan, tu<sub>i</sub> secara terperinci meliputi membuat surat undangan, menyiapkan ruangan tempat penyelenggaraan rapat, mempersiapkan bahan yang akan dibicarakan dalam rapat sampai dengan menyiapkan agenda acara rapat.

 Setelah rapat dimulai saya berada diluar ruangan karena selain pegawai negeri dilarang masuk dalam ruangan rapat. Karena dikhawatirkan wartawan masuk dan mengetahui kegiatan yang belum pasti akan dilakukan oleh pimpinan, selain itu bagian humas yang ada di kantor Dinas Kehutanan Provinsi Jawa Timur akan memberitahukan kepada wartawan tentang hasil rapat yang sudah disetujui oleh semua pihak. Cara tersebut dilakukan untuk menghindari hal-hal yang tidak diinginkan. Karena, banyak wartawan yang setiap pagi selalu berada di kantor Dinas Kehutanan Provinsi Jawa Timur untuk mencari berita setiap hari. Setelah rapat diinulai saya benda diluar raangan karena selain pegawai negeri dilarang masuk dalam raangan rapat. Karena dikhawatirkan warawan masuk dan mengerahui kegiaan yang belum pasti akan dilakukan oleh pimpinan, sel

 Sekretaris yang bertanggung jawab dan efisien dalam bekerja, ia akan mampu mempersiapkan rapat dengan baik. Persiapan rapat ini dilakukan dengan cara sebagai berikut :

### **4.3.1 Membuat surat undangan rapat**

Setelah agenda rapat ditetapkan, selanjutnya sekretaris mempersiapkan undangan rapat.

- a. Undangan rapat memuat hari/tanggal , waktu, tempat, acara rapat, ini dibuat 3- 4 hari sebelum hari rapat
- b. Informasi dalam undangan rapat sebagimana disebutkan tidak boleh diabaikan karena informasi tidak lengkap akan mengacaukan peserta rapat.
- c. Bila pihak-pihak yang diundang rapat sudah jelas dan kartu undangannya siap disampaikan maka undangan rapat dapat diantarkan kurir Dinas Kehutanan.

STIKOM SURABAYA

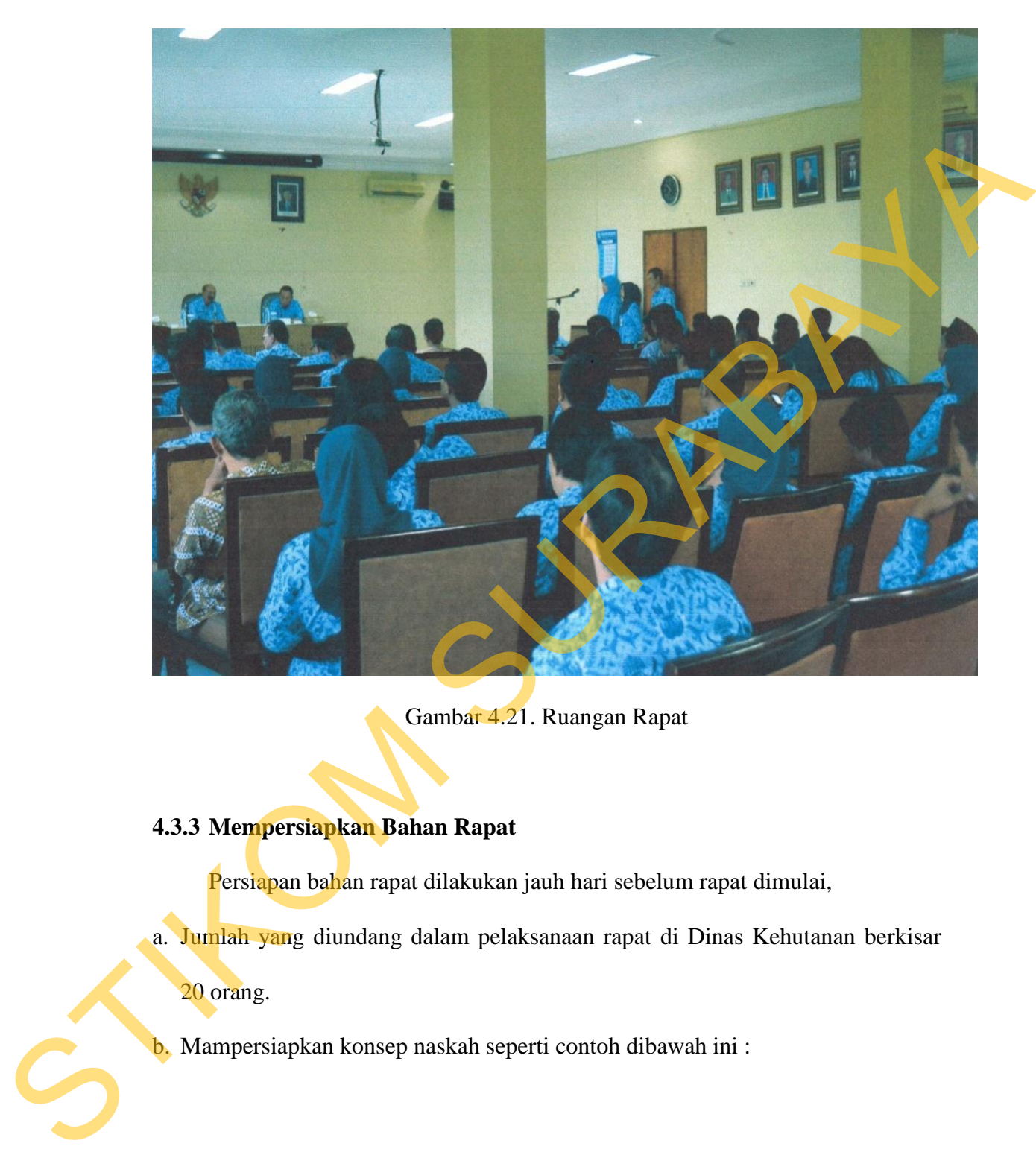

Gambar 4.21. Ruangan Rapat

# **4.3.3 Mempersiapkan Bahan Rapat**

Persiapan bahan rapat dilakukan jauh hari sebelum rapat dimulai,

a. Jumlah yang diundang dalam pelaksanaan rapat di Dinas Kehutanan berkisar

20 orang.

b. Mampersiapkan konsep naskah seperti contoh dibawah ini :

# **RENCANA REALISASI** PROGRAM DAN KEGIATAN APBD TAHUN 2013

 $\mathbb{R}^+$  .

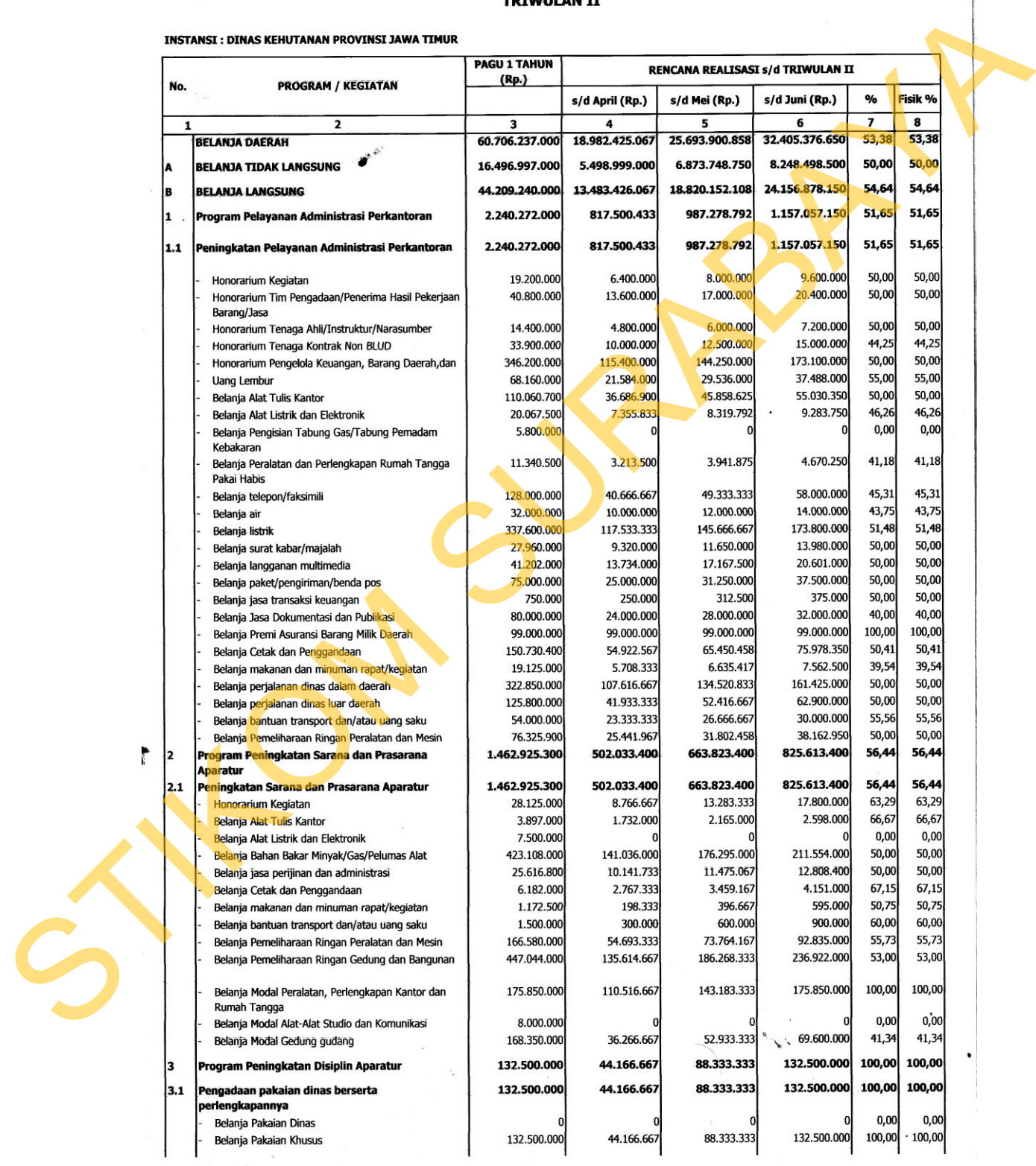

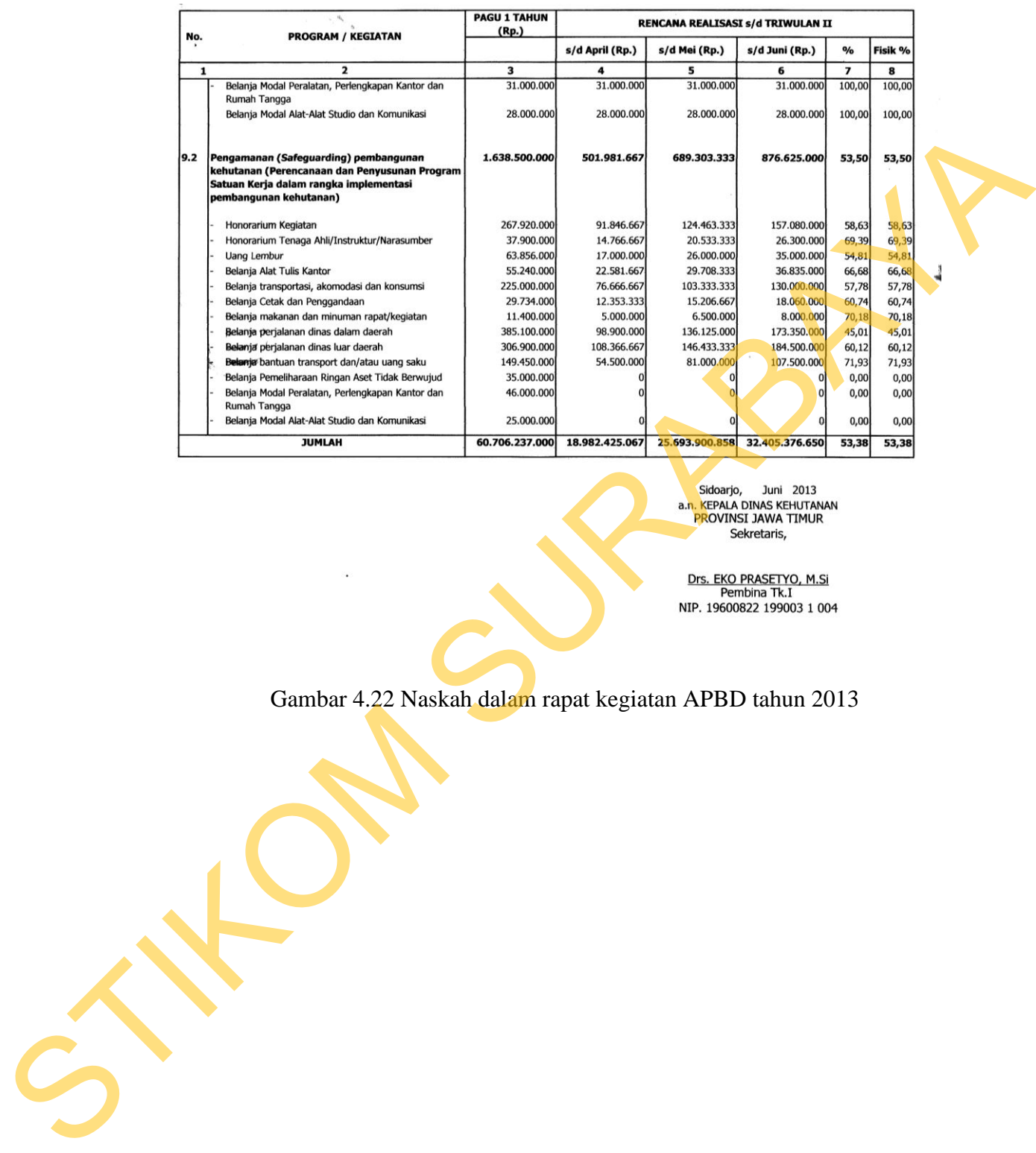

Gambar 4.22 Naskah dalam rapat kegiatan APBD tahun 2013

c. Dokumentasi seperti materi-materi rencana kegiatan seperti pengajuan konsep naskah Dinas Kehutnan Provinsi Jawa timur.

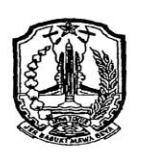

KEPALA DINA SKAMBUTAN<br>
FEMALA DINA SKEHUTANAN PROVINSI JAWA TIMUT<br>
THE KEPALA DINA SKAMAT PETANI LEBAH MADU<br>
THE KEPALA DINA SKAMAT PETANI LEBAH MADU<br>
THE KEPALA DINA SKEHUTANAN DAN PERKENDAN<br>
THE PERSITIAN DINA SKEHUTANAN

SEKITAR HUTAN. SEHINGGA KEGIATAN PENGEMBANGAN **BUDIDAYA** MADU SANGAT LEBAH **TEPAT UNTUK** DIKEMBANGKAN SECARA INSTENSIF.

Gambar 4.23 Susunan Acara

# PARA HADIRIN YANG BERBAHAGIA,

PEMBINAAN INI MERUPAKAN UPAYA STIMULAN SERTA BENTUK KESERIUSAN PEMERINTAH **DALAM** 

DAYA SAING DAN KAPASTIKA SERTA MENDERANA SERTA MENDERANA NEGARAKAT.<br>
SURA MENDUKUNG UPAYA PENGUATAN MENDERANA MENDERANA NEGARAKAT SEKITAR BISA MEMANI-ATATAN POTENSI SUMBER DAYA<br>
HUTAN SEBAGAIMANA DAMANATKAN PEMERINTAH<br>
HUT

UPAYA PEMBERDAYAAN MASYARAKAT KHUSUSNYA MASYARAKAT DI SEKITAR KAWASAN HUTAN.

SELANJUTNYA **UCAPKAN** SAYA **SELAMAT** MENGIKUTI SELURUH RANGKAIAN KEGIATAN. BAIK TEORI MAUPUN PRAKTEK LAPANG. SAYA BERHARAP KEPADA PESERTA KEGAIATAN PEMBINAAN INI AGAR THAN BAARACA ATKANI WAKTII UNTUK BELAJAR,

**DAN ATAS KEHADIRAN TERIMAKASIH** PARTISIPASINYA. AKHIRNYA, DENGAN MENGUCAPKAN:

# **4.3.4 Mempersiapkan Agenda rapat**

a. Menetapkan agenda rapat

1. Masalah yang dibahas saat rapat mengenai Serah terima Jabatan Pejabat Eselson IV di lingkungan Dinas Kehutanan Provinsi Jawa Timur.

Serah terima Jabatan Eselson IV

2. Dalam acara rapat ini mengundang Sekretaris, Kepala Bidang dan Kepala UPT lingkup Dinas Kehutanan Provinsi Jawa Timur dan karyawan Dinas Kehutanan Provinsi Jawa Timur, dalam sambutannya Kepala Dinas Kehutanan menyampaikan bahwa Icon pembangunan kehutanan pada saat ini adalah pertama Rehabilitasi Tahura. HEGIATAN PEMBINAAN MASYARAKAT PETANI LEBAH<br>
MADU KABUPATEN BLITAR TAHUN 2013 SAYA BUKA<br>
SECARA RESMI.<br>
WASSALAMU' ALAIKUM Wr. Wb.<br>
MALANG, 24 JUNI 2013<br>
KEPALA DINAS KEHUTANANY<br>
\* PROVINSI JAWA TIMUR<br>
\* PROVINSI JAWA TIMUR

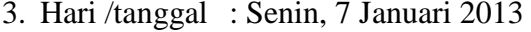

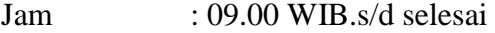

Tempat : Ruang Rapat Dinas Kehutanan Provinsi Jawa Timur

### **4.3.5 Perlengkapan Rapat**

 Adapaun perlengkapan rapat yang harus dipersiapkan meliputi : alat tulis, stofmap, stapler, informasi atau data dan perhitungan-perhitungan yang diperlukan,*overhead projector*, *tape recorder* untuk merekam rapat.

### **4.3.6 Penutupan Rapat**

 Pada saat rapat dimulai sekretaris harus selalu berada di tempat dan tidak perlu jalan mondar-mandir. Bila memang diperlukan sekretaris menugaskan orang lain untuk mondar-mandir, dikarenakan takutnya pimpinan akan membutuhkan jasa sekretaris. Apabila rapat sudah selesai maka hasil catatan perlu diedit kembali dan dipertimbangkan mana yang akan diperlukan serta mana yang harus dibuang sesuai dengan ketentuan rpat. Selain itu, hasil catatan/notulen yang telah disusum perlu dibacakan kembali di hadapan peserta rapat untuk mendapatkan tambahan, atau koreksi agar menjadi lebih sempurna. jasa sekretaris. Apabila rapat sudah<br>dan dipertimbangkan mana yang ak<br>sesuai dengan ketentuan rpat. Selain<br>perlu dibacakan kembali di hadapar<br>atau koreksi agar menjadi lebih sem<br>Notulen sangat penting (sebuah Instansi Peme SURABAYA

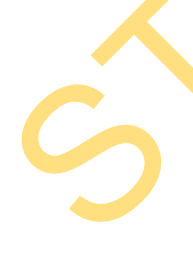

 Notulen sangat penting dalam penyelenggaraan rapat karena dalam sebuah Instansi Pemerintah notulen adalah naskah dinas yang memuat catatan jalannya kegiatan rapat, mulai acara pembukaan, pembahasan masalah sampai dengan pengambilan peraturan serta penutupan.

Contoh Notulen Rapat:

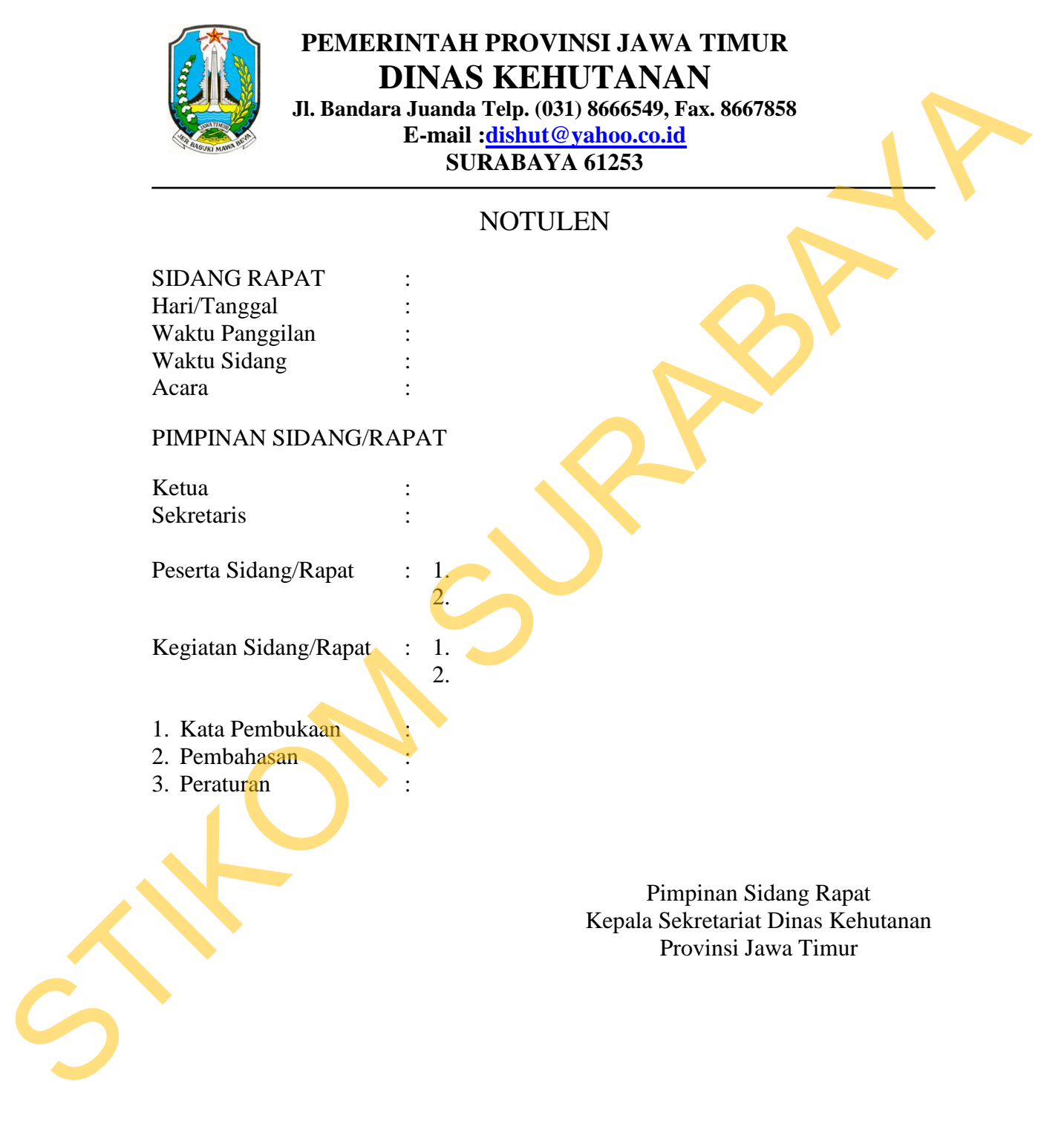

Gambar 4.24 Contoh Notulen

# **4.4 Mengatur Kegiatan Hari Bhakti Rimbawan**

### **4.4.1 Mengatur Kegiatan**

 Dinas Kehutanan Provinsi Jawa Timur menyelenggarakan kegiatan Hari Bhakti Rimbawan tahun 2013 tujuannya untuk melestarikan hutan lindung yang berada di jawa timur serta memberikan arahan-arahan pengurusan hutan ke depan dalam rangka optimalisasi potensi multi fungsi hutan dan kawasan hutan serta pemanfaatannya secara lestari bagi kesejahteraan masyarakat. Adapun persiapan yang harus dipersiapkan terlebih dahulu sebelum acara akan dilaksanakan mulai dari perencanaan, pelaksanaan, sampai dengan evaluasi berikut ini kegiatan di Dinas Kehutanan Provinsi Jawa Timur.

### **A. Perencanaan**

 Peringatan Hari Bhakti Rimbawan ke-13 Tahun 2013 terasa lebih istimewa.Pembukaan Hari Bhakti Rimbawan tahun 2013 dilaksanakan di Plaza Dinas Kehutanan Provinsi Jawa Timur yang ditandai dengan pelepasan balon oleh Menteri Kehutanan RI. Acara pembukaan Pekan Olahraga (POR)Rimbawan dihadiri seluruh rimbawan Jawa Timur baik dari Dinas Kehutanan Provinsi Jawa Timur, UPT Kementerian Kehutanan (Balai Besar KSDA Jawa Timur, Balai Besar Taman nasional Bromo Tengger Semeru,BTN Alas Purwo, BTN Baluran,BP2HP, BP DAS Brantas, BP DAS Brantas, BP DAS Sampean dan BP DAS Solo). Dinas Kehutaman Provinsi Jawa Timur menyelenggarakan kegiatan<br>
Hari Bhakti Rimbawan tahun 2013 tujuamnya untuk melestarikan hutan hindang<br>
yang berada di jawa timur serta memberikan arahan-arahan pengunsan hutan ke<br>
depan

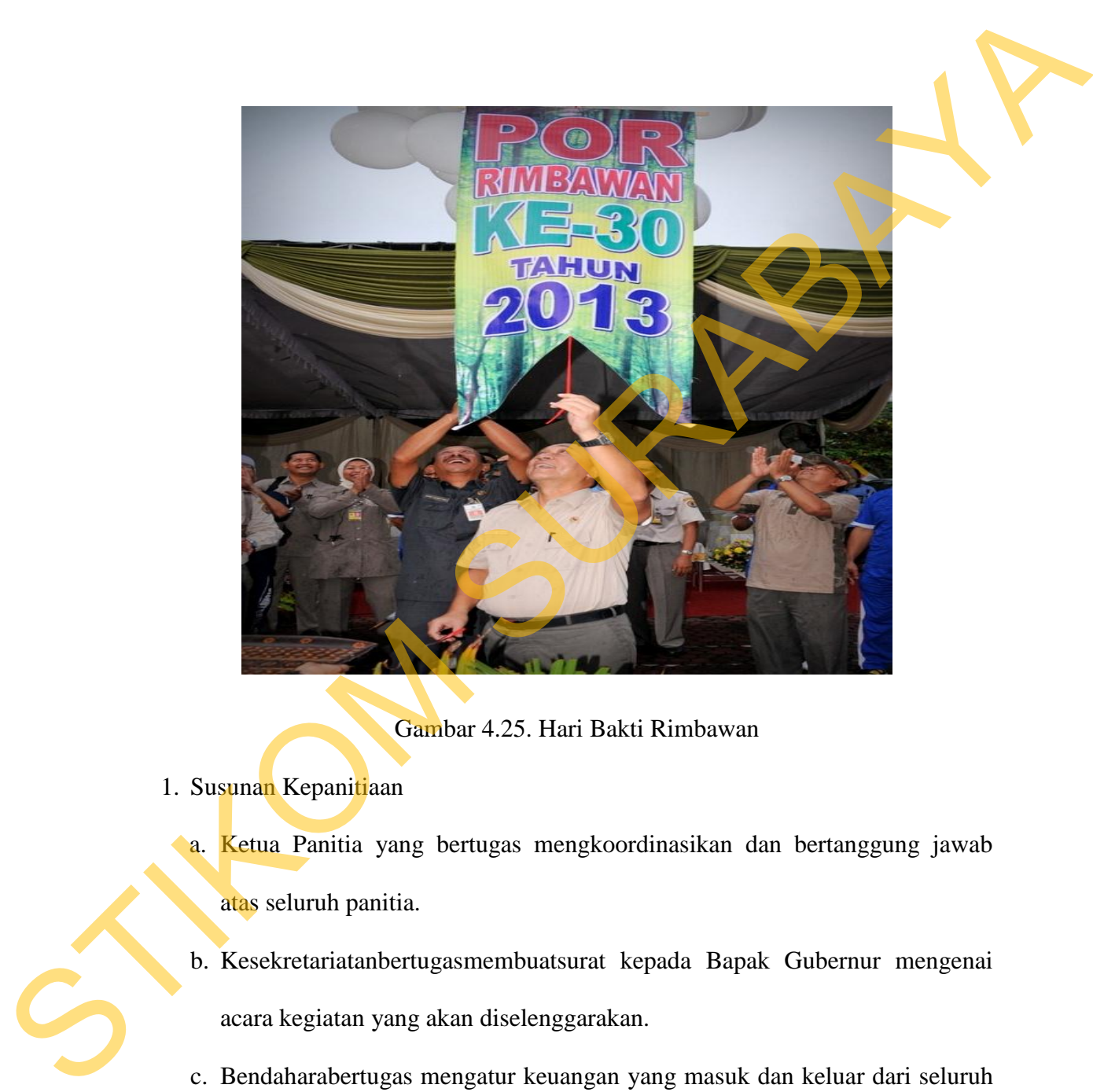

Gambar 4.25. Hari Bakti Rimbawan

- 1. Susunan Kepanitiaan
	- **a. Ketua Panitia yang bertugas mengkoordinasikan dan bertanggung jawab** atas seluruh panitia.
	- b. Kesekretariatanbertugasmembuatsurat kepada Bapak Gubernur mengenai acara kegiatan yang akan diselenggarakan.
	- c. Bendaharabertugas mengatur keuangan yang masuk dan keluar dari seluruh acara kegiatan .
	- d. Sie Acara bertugas menyusun acara.
- e. Sie Perlengkapan bertugas menyiapkan perlengkapan yang dibutuhkan untuk acara puncak.
- f. Sie Kehumasan bertugas memberikan pengumuman tentang pengadaan acara Hari Bhakti Rimbawan Provinsi Jawa Timur.
- g. Sie keamanan bertugas melakukan penjagaan terhadap berlangsungnya acara kegiatan.
- h. Sie konsumsi bertugas menyiapkan konsumsi.
- 2. Acara
	- a. Perencanaan sebelum acara
		- 1. Technical Meeting I
		- 2. Tehnical Meeting II
	- b. Pengisi acara
	- c. Susunan Kegiatan yang akan dilakukan :
		- 1. Upacara Hari Bhakti Rimbawan pada tanggal 18 Maret 2013Di Dinas Kehutanan Provinsi Jawa Timur.
		- 2. Bakti Sosial

Serangkaian kegiatan bakti sosial dilaksanakan pada tanggal 11-18 Maret 2013 antara lain donor darah, pengobatan bekam, santunan anak yatim dan kunjungan ke panti jompo. F. Sie Kehumasan bertugas memberikan pengumuman tentang pengadaan acara Hari Bhakti Rimbawan Provinsi Jawa Timur.<br>
g. Sie keamanan bertugas menyiapkan konsumsi.<br>
acara kegiatan.<br>
h. Sie konsumsi bertugas menyiapkan konsums

3. Kegiatan Lomba

Tanggal 13-17 Maret 2013 akan melaksanakan serangkaian lomba olah raga Rimbawan.

4. Acara di TVRI Surabaya Tanggal 23 Maret 2013.

- 5. Jalan Sehat Rimbawan di Dinas Kehutanan Provinsi jawa Timur.
- 3. Perlengkapan

### **B. Pelaksanaan**

 Susunan pelaksanaan acara kegiatan Hari Bhakti Rimbawan yang ke-30 adalah sebagai berikut :

1. Kegiatan Upacara Hari Bhakti Rimbawan

 Bertempat di Dinas Kehutanan Provinsi Jawa Timur, pada tanggal 18 Maret 2013 dilaksanakan Upacara peringatan Hari Bhakti Rimbawan yang dipimpin langsung oleh Kepala Dinas Kehutanan Provinsi Jawa Timur Ir.GatotSoebektiono, MS. Peringatan Upacara ini diikuti oleh segenap Rimbawan Dinas Kehutanan, Balai besar konservasi, Sumber Daya Alam Jawa Timur, BP2HP wilayah VIII Surabaya. B. Pelaksamaan<br>
Susunan pelaksamaan acara kegiatan Hari Bhakti Rimbawan yang ke-30<br>
adalah sebagai berikut:<br>
1. Kegiatan Upacara Hari Bhakti Rimbawan<br>
Bertempat di Dinas Kebutanan Provinsi Jawa Timur peda tanggal 18<br>
Maret

90

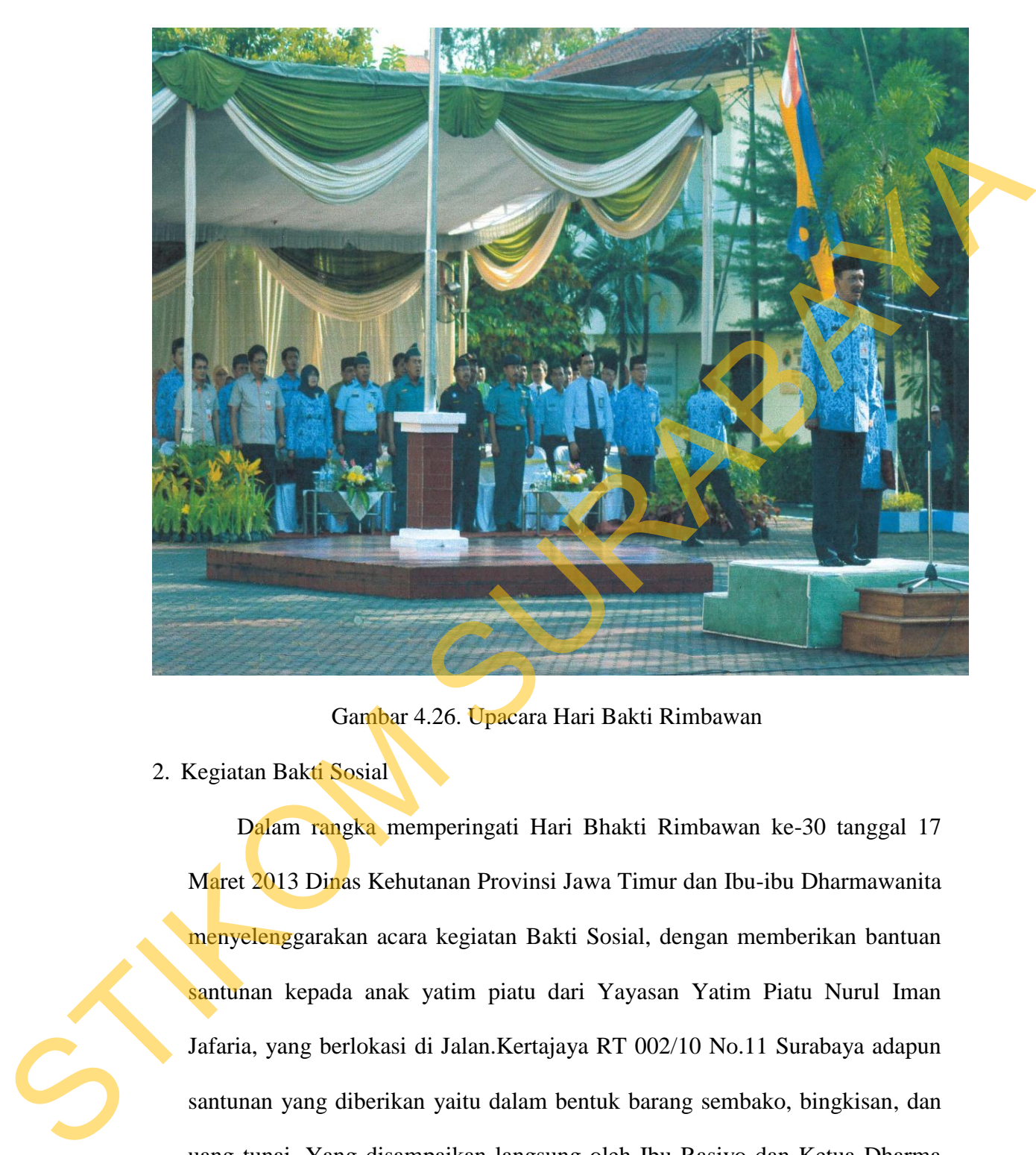

Gambar 4.26. Upacara Hari Bakti Rimbawan

2. Kegiatan Bakti Sosial

 Dalam rangka memperingati Hari Bhakti Rimbawan ke-30 tanggal 17 Maret 2013 Dinas Kehutanan Provinsi Jawa Timur dan Ibu-ibu Dharmawanita menyelenggarakan acara kegiatan Bakti Sosial, dengan memberikan bantuan santunan kepada anak yatim piatu dari Yayasan Yatim Piatu Nurul Iman Jafaria, yang berlokasi di Jalan.Kertajaya RT 002/10 No.11 Surabaya adapun santunan yang diberikan yaitu dalam bentuk barang sembako, bingkisan, dan uang tunai. Yang disampaikan langsung oleh Ibu Rasiyo dan Ketua Dharma wanita Persatuan Dinas Kehutanan Provinsi Jawa Timur.

91

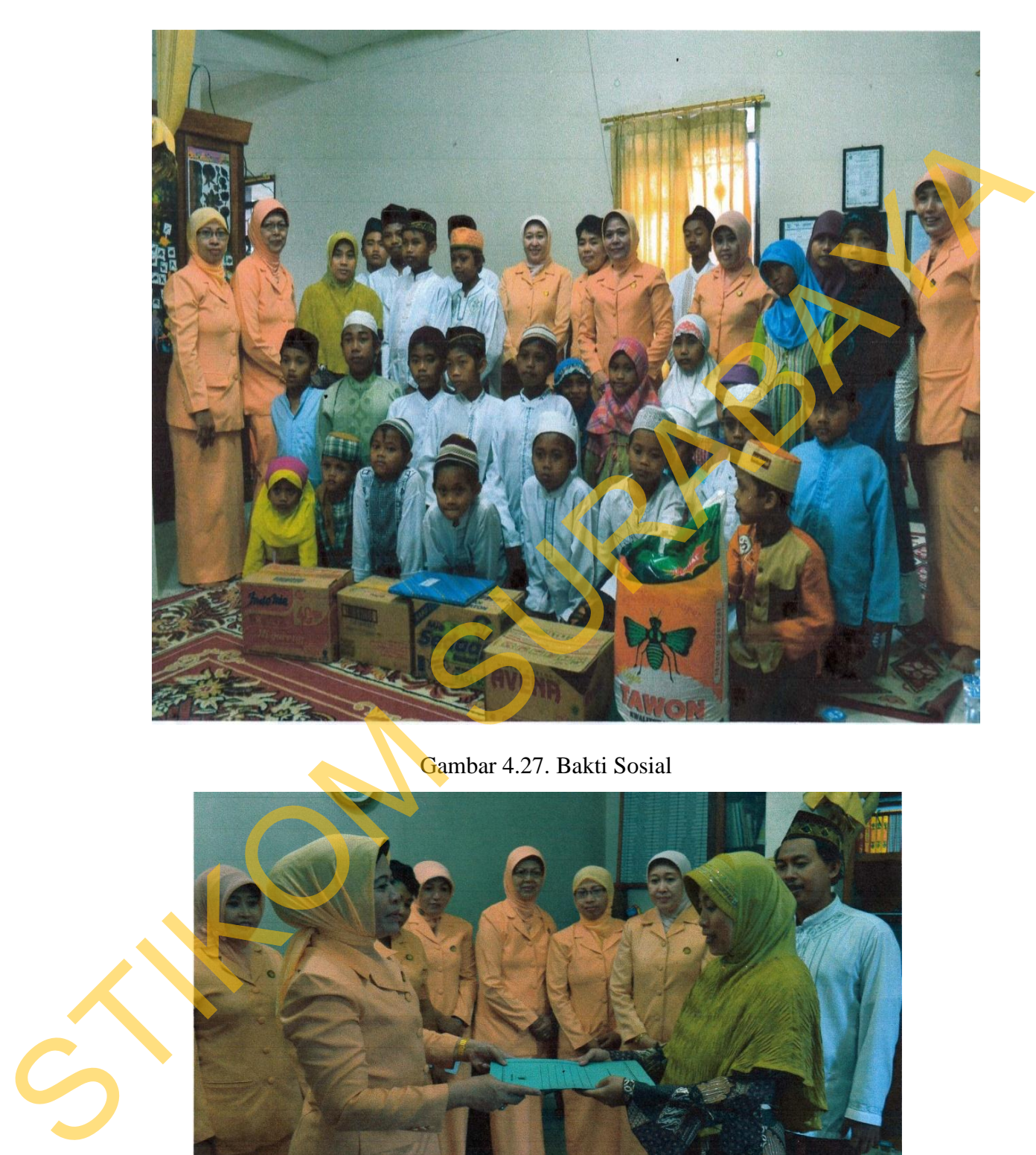

Gambar 4.27. Bakti Sosial

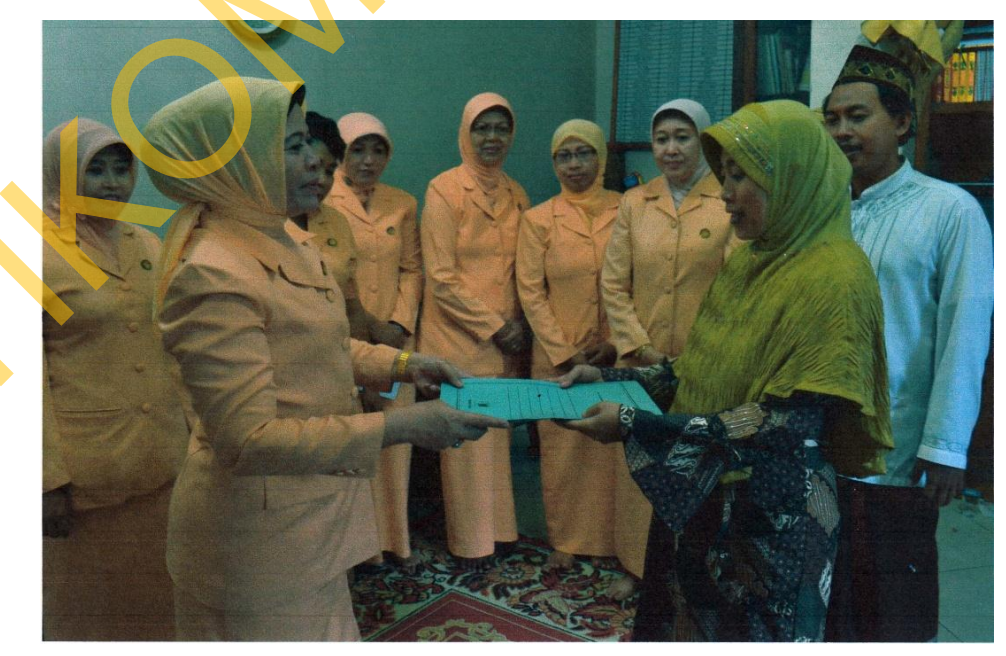

Gambar 4.28. Penyerahan Dana Bakti Sosial

3. Kegiatan Acara "Masih Rindu" di TVRI Surabaya

 Dalam memperingati Hari Bhati Rimbawan dilaksanakan juga Penayangan Temu Rimbawan Jawa Timur pada acara "Masih Rindu" di TVRI Surabaya tanggal 23 Maret 2013 pada jam 18.00-19.00 WIB yang dihadiri oleh sekretaris Dinas Kehutanan Bapak Drs. Eko Prasetyo, MSi.

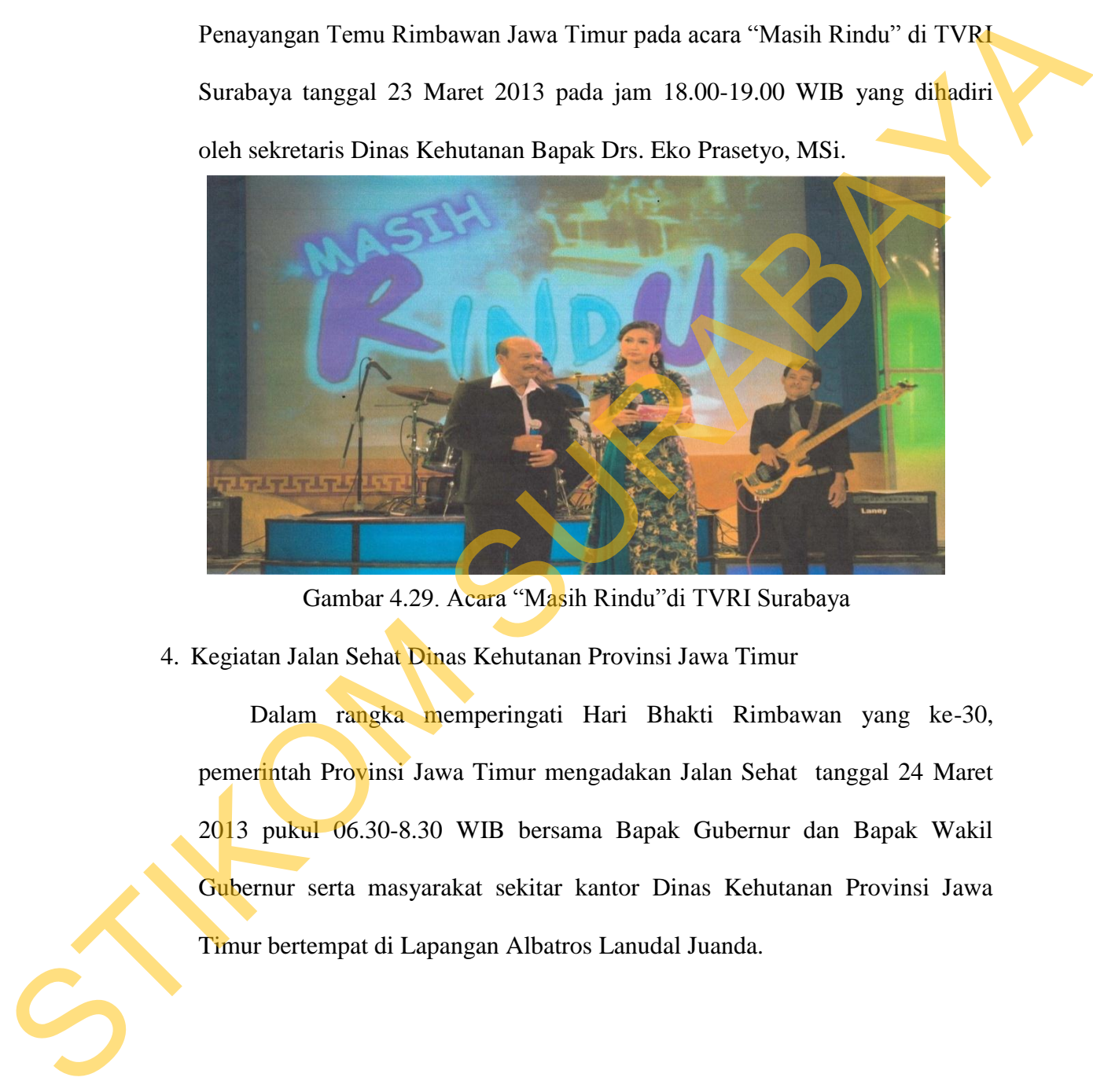

Gambar 4.29. Acara "Masih Rindu"di TVRI Surabaya

4. Kegiatan Jalan Sehat Dinas Kehutanan Provinsi Jawa Timur

 Dalam rangka memperingati Hari Bhakti Rimbawan yang ke-30, pemerintah Provinsi Jawa Timur mengadakan Jalan Sehat tanggal 24 Maret 2013 pukul 06.30-8.30 WIB bersama Bapak Gubernur dan Bapak Wakil Gubernur serta masyarakat sekitar kantor Dinas Kehutanan Provinsi Jawa Timur bertempat di Lapangan Albatros Lanudal Juanda.

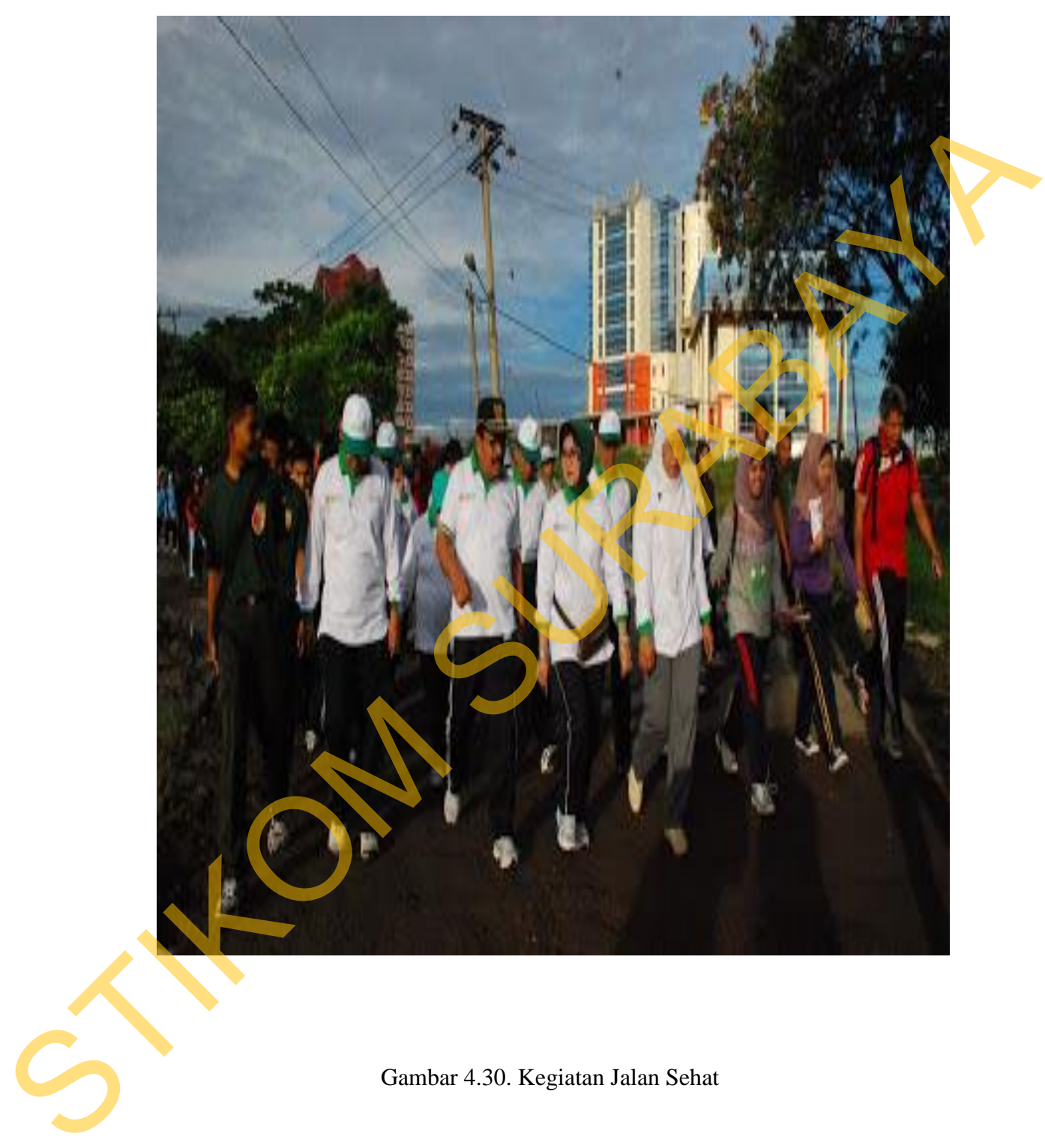

Gambar 4.30. Kegiatan Jalan Sehat

# **C. Evaluasi**

 Evaluasi rencana kegiatan Hari Bhakti Rimbawan sudah terlaksana dengan lancar dan sesuai dengan seksama, mulai dari awal acara sampai selesai memberikan kesan yang sangat menyenangkan, karena peringatan tahun ini, Menteri Kehutanan RI, Zulkifli Hasan membuka secara langsung Pekan Olahraga (POR) Rimbawan, namun ada beberapa hal yang tidak berjalan sesuai rencana. Hal tersebut antara lain sebagai berikut : Evaluasi rencana kegiatan Hari Bhakti Rimbawan sudah terlaksan<br>
dengan lancar dan sesuai dengan seksama, mulai dari awal acara sampai selesai<br>
memberikan kesan yang sangat menyenangkan, karena peringatan tahun inji<br>
Menter

- 1. Acara
	- a. Pada beberapa acara kegiatan Hari Bhakti Rimbawan contoh seperti Donor Darah diharapkan bisa banyak yang donor tapi kenyataan yang ingin mendonor darah sangat minim.
	- b. Pada saat penyerahan santunan ke yayasan panti asuhan masih minim yang ikut serta, dan ini harus ditingktakan lagi.